# **UNIVERSIDAD NACIONAL DE INGENIERIA**

## **FACULTAD DE INGENIERIA MECANICA**

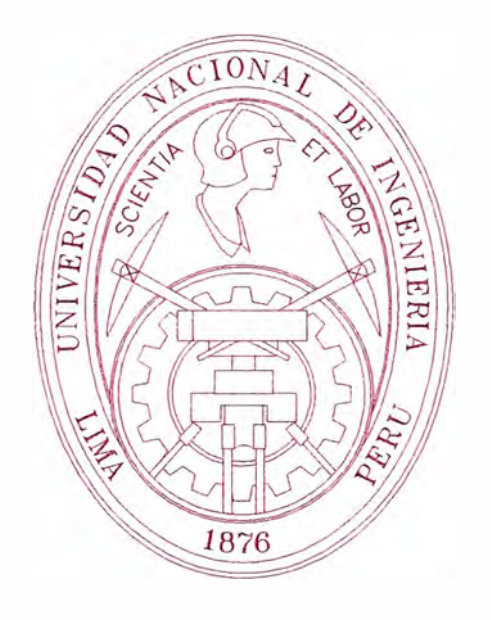

## **AUTOMATIZACIÓN DEL SISTEMA HORNO PISO DE CARGA, PARA REDUCIR LA POLUCIÓN DE PARTÍCULAS DE PLOMO**

## **INFORME DE SUFICIENCIA**

## **PARA OPTAR EL TÍTULO PROFESIONAL DE: INGENIERO MECATRÓNICO**

## **HUMBERTO JOSE ALFARO GUTIERREZ**

**PROMOCIÓN 2005-1** 

**LIMA-PERU** 

**2010** 

## **PRÓLOGO**

En el presente informe de suficiencia, se explica la automatización del piso de carga del horno de manga en la fundición de plomo. El proyecto consiste en automatizar las operaciones mecánicas y manuales realizadas en el piso de carga y que tiene como objetivo fundamentalmente mejorar la calidad del ambiente de trabajo.

Este proyecto fue realizado con la colaboración del personal de mantenimiento Instrumentación, supervisores y personal técnico, con los cuales se pudo analizar distintas alternativas de solución y seleccionar la mas optima para la empresa, también aportaron a la realización de este proyecto personal operativo, el cual nos dio la retroalimentación de los problemas más comunes suscitados durante la operación del piso de carga.

El informe de suficiencia consta de 5 capítulos, los cuales se detallan a continuación:

En el Capítulo I se describe brevemente los antecedentes, la justificación, el planteamiento, el objetivo, la metodología, el alcance y las limitaciones del proyecto.

En el Capítulo 11 se describe en forma breve el proceso de la fundición de plomo, para poder comprender sobre cuál de las etapas del proceso estamos interviniendo.

En el capítulo 111 se describe a detalle cada una de las operaciones realizadas de forma mecánica, se expone esquemas y. fotografías para la mayor comprensión.

En el Capítulo IV se dará una breve introducción a la automatización, exponiendo conceptos, que nos ayudaran a un mejor entendimiento del problema y la de la solución propuesta, además se expondrá a detalle la solución propuesta para cada una de las etapas de la operación, se expondrá la lógica de funcionamiento de la automatización como los requerimientos para su implementación.

En el Capitulo V se expondrá algunos conceptos básicos para poder realizar la evaluación económica, además de exponer los cálculos realizados.

Finalmente se presenta las conclusiones del presenta informe.

## **CAPITULO 1**

## **INTRODUCCIÓN**

#### **1.1 Generalidades**

Como consecuencia del proceso realizado en los hornos de manga del circuito de plomo, en la etapa de carga del material hacia el horno, existe polución, esto debido al propio proceso, y sumando a estas condiciones de proceso se realiza un control manual e impreciso de la posición del carro de carga, esta polución contiene partículas de coque y sinter, a lo cual se encuentran expuestos los trabajadores de dichas áreas.

En tal sentido, la empresa comprometida con alcanzar altos estándares de seguridad y cuidado ambiental, se preocupa por brindar al personal un ambiente de trabajo de calidad, disminuyendo potenciales accidentes y enfermedades ocupacionales.

La exposición al coque y sinter particulado provoca daños severos a las vías respiratorias del personal, motivo principal para la implementación de este proyecto.

Como alternativa de solución a este problema se plantea la mejora de la operación, la cual consiste en la implementación de un control automático y remoto del piso de carga, que incluirá el control de las compuertas de las tolvas, control de

posición del carro de carga, control de la apertura de la compuerta de descarga del carro de carga y el control de la compuerta de ingreso del material al Horno de Plomo, todos estos lazos de control nos permitirá reducir en un porcentaje las emisiones de polvo de coque y sinter, y a su vez reducir el tiempo de exposición de los operadores a estas emisiones, ya que la operación del piso de carga se podrá realizar de forma remota.

A su vez la implementación de un nuevo sistema de balanza (celdas de carga incorporadas en el cuerpo de carro), ayudaran a tener un mejor control del material de carga y descarga del carro hacia el horno.

#### **1.2 Obietivo**

El objetivo principal de este proyecto es el de reducir al mínimo la exposición de los trabajadores a un ambiente de polución, mejorando la calidad del ambiente de trabajo.

Como objetivos secundarios se plantean los siguientes:

- Realizar con mayor rapidez y precisión la carga de material al horno.
- Reducir la cantidad de horas/hombres utilizadas en las labores de operación.

#### **1.3 Alcance**

La fundición de Plomo, consta de 3 hornos de manga, en la solución propuesta se evaluara los beneficios de la automatización del piso de carga de un solo horno de Manga.

En el presente informe de suficiencia se describen los siguientes alcances:

- Modificaciones realizadas al piso de carga.
- Equipos adicionados al sistema para realizar la automatización.
- Cálculo de entradas y salidas del PLC
- Lógica de funcionamiento de los sistemas
- Evaluación económica.

### **CAPITULO 11**

### **PROCESO DE FUNDICIÓN DE PLOMO**

En este capítulo se describirá el inicio del proceso que conlleva a la fundición de plomo.

La materia prima, ingresa a la planta de aglomeración, para obtener el sinter, el cual ingresa a los hornos de manga, para obtener el plomo de obra, luego pasa al decoperizado de donde resulta el plomo bullón, este plomo es moldeado **y** luego se dirige a la refinería en donde resulta el plomo refinado.

En primer término, la planta de aglomeración recibe los lechos de fusión de plomo **y** genera el "sinter de plomo" que pasa a continuación al horno de manga en la planta de fundición de plomo.

El horno eleva la temperatura **y** genera el denominado "plomo de obra" que pasa a la planta de espumaje a fin de retirar las trazas de cobre y generar el "plomo bullón".

El plomo bullón decoperizado pasa al moldeo generándose los ánodos de plomo moldeados **y** de allí a la refinería de plomo para obtener el producto final o "plomo refinado".

En el proceso dentro de la planta de aglomeración los gases SO**2** se dirigen hacia la planta de ácido de Plomo.

A continuación se presenta un diagrama del proceso de la fundición de plomo (figura 2.1)

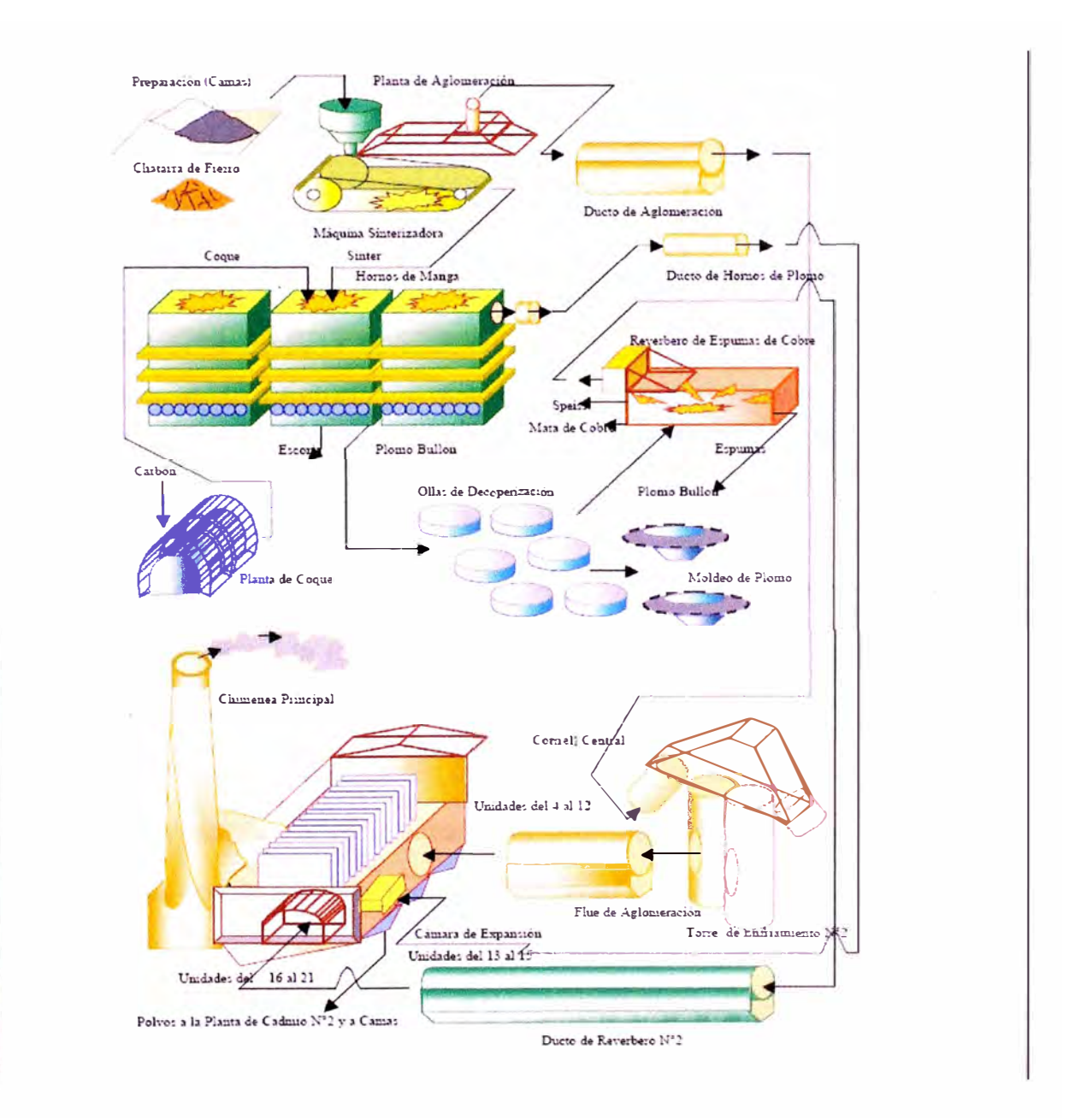

Figura 2.1 Proceso fundición de plomo

A continuación describiremos brevemente algunas de las plantas que conforman el circuito de plomo.

#### **2.1 Planta de Aglomeración**

En esta Planta los lechos de fusión de plomo mezclados con sinter fino (oxido de plomo) son alimentados a la máquina de sinterización, donde mediante un proceso de tostación y aglomeración se obtiene el sinter grueso que es enviado a la fundición de plomo para ser tratado en los Hornos de Manga y los gases generados son enviados a la Planta de Acido Sulfúrico.

El proceso de aglomeración tiene básicamente dos propósitos; primero el de reducir la cantidad de azufre contenido en los concentrados alimentados y en segundo lugar el de producir un material con características físicas apropiadas como dureza y porosidad con el fin de proporcionar una carga permeable para ser usado en los Hornos de Plomo (hornos de manga).

Un alto contenido de azufre en la alimentación a estos hornos aumentara el contenido de plomo en la formación de lamanta, resultando en una recuperación baja, formando además, encostramientos de sulfuro de zinc y de cobre dentro de las paredes del horno de manga. En un comienzo los concentrados preparados son perdigonadas y descargados directamente a la Maquina de Sinterización, siendo esta capa de perdigones encendida por medio de quemadores de petróleo colocados en un horno de ignición y luego el proceso usa como combustible el azufre que reacciona con el tiro de aire y cuyo calor generado durante este proceso es suficiente para causar una fusión incipiente de la carga y a la temperatura de aglomeración de unos 800 grados centígrados, los silicatos se vuelven viscosos y al enfriarse tienden a aglomerar los perdigones en una masa porosa. Durante el

proceso los sulfuros han reaccionado pasando a formar los óxidos respectivos. Los gases del tiraje hacia arriba y hacia abajo (succión) de cada máquina son llevados a un ducto colector que conduce los gases, por el ducto de convertidores al Cottrell Central. Los polvos producidos en los puntos de transferencia son recuperados en los sistemas de ventilación de la planta.

#### **2.2 Planta de Fundición de Plomo**

La Fundición de Plomo está constituida por tres Hornos de Manga, la planta de espumaje y dos ruedas de moldeo.

El sinter grueso proveniente de la Planta de Aglomeración es alimentado junto con coque metalúrgico a los Hornos de Manga, donde mediante un proceso de fusión-reducción se obtiene "plomo de obra" y escoria.

El producto aglomerado es transportado por medio de una faja a las tolvas alimentadoras que se encuentran encima de cada uno de los tres hornos.

Existe otra instalación similar para transportar y almacenar coque necesario para el proceso de fusión **y** reducción.

Otros materiales tales como chatarra de hierro son añadidos para mejorar el efecto de reducción.

El plomo de obra se envía a la Planta de Espumaje y las escorias son transportadas **y** almacenadas en el depósito. Los gases **y** polvos generados en el proceso pasan a través de los sistemas colectores de alta eficiencia (baghouse) donde el polvo es recuperado **y** enviado a los Short Rotary Furnace para su tratamiento.

El aire enriquecido con oxigeno necesario para los hornos es suministrado por 36 toberas (Tuyeres) localizadas lateralmente en la parte baja del horno. Este aire - oxigeno quema el coque para producir suficiente calor para el proceso de fusión y al mismo tiempo formar monóxido de carbono el cual reduce el PbO de la carga a plomo metálico.

Los hornos están equipados con un sistema de descarga continua de escoria.

El plomo fundido, escoria, y mata salen continuamente del hogar del horno a un sedimentador, de donde la escoria rebosa a un canal de granulación por medio de agua. El plomo, y la mata fluyen del tanque sedimentador a una tazas revestidas de refractarios y de ahí son llevadas a ollas receptoras y de espumado.

Los Hornos de Manga tienen un sistema de encerramiento y ventilación que ha eliminado las emisiones fugitivas.

Los humos que provienen de los 3 hornos de manga, lugar donde se obtiene plomo de obra reduciendo el PbO que contiene el sinter con adición de CO obtenido de la combustión incompleta del coque. Estos humos por su alto contenido de plomo y cadmio son acondicionados previamente con agua y gas SO3 o acido sulfúrico gasificado para ser tratado en las unidades de Cottrell.

Los gases de combustión salen por la parte superior de los hornos de manga, son evacuados a lo largo de un dueto de "balón" hacia cottrell central en donde la mayoría de los polvos son recuperados antes de que los gases y polvos pasen a la chimenea principal.

10

#### **2.3 Planta de Espumaie**

La Planta de Espumaje posee una batería de ollas donde se apila el plomo de obra y mediante ablandamiento (tratamiento térmico) se separa parte de las impurezas en forma de dross de plomo. El plomo libre de dross, es decoperizado mediante agitación para remover el cobre remanente, obteniéndose plomo bullón que es transferido a la sección de moldeo.

El dross de plomo es fundido en el Horno Reverbero donde se recupera "plomo de obra" y las impurezas son removidas a través de la mata y speiss, que son transferidos al Circuito de Cobre.

La Planta de Espumaje es parte de la Fundición de Plomo y tiene un sistema de encerramiento y ventilación que ha permitido eliminar las emisiones fugitivas.

#### **2.4 Moldeo de plomo**

El plomo bullón decoperizado es moldeado en dos tornamesas, obteniéndose como producto ánodos de plomo de 96.4% de pureza, los cuáles son enviados a la Refinería.

Esta planta pertenece a la Fundición de Plomo y cuenta con dos ruedas de moldeo.

#### **2.5 Refinería de Plomo**

Utilizando el proceso Betts modificado, refina electrolíticamente los ánodos de plomo bullón obteniendo un plomo catódico que luego es fundido y moldeado en forma de lingotes y blocks. El plomo refinado producido tiene una pureza de 99.9976%.

Los otros elementos que quedan adheridos en los ánodos gastados son retirados en forma de lodo anódico con altos contenidos de plata **y** enviado a la planta de Residuos Anódicos.

### **2.6 Planta de acido Sulfúrico**

Esta planta, diseñada con altos estándares de tecnología, calidad **y** control, procesa los gases de SO**2** procedentes de la Planta de Aglomeración obteniéndose ácido sulfúrico de 98.5% de pureza, permitiendo mejorar la calidad de aire de La Ciudad.

### **CAPITULO 111**

## **OPERACIONES MECÁNICAS**

La fundición de plomo cuenta con 3 Hornos, Hornos de manga, cada uno de los Hornos de manga dispone de dos compuertas de ingreso de material, coque o sinter, hacia el Horno, estas compuertas de ingreso de material se encuentran ubicadas a ambos lados de la chimenea.

El espacio en donde se ubican las tolvas de almacenaje de material de coque y sinter, el carro de carga, la balanza mecánica y las compuertas es denominado Piso de carga.

Para poder diferenciar la ubicación de los equipos en ambos pisos de carga del mismo horno, a los pisos de carga se les ha denominado como piso de carga lado rio y piso de carga lado cerro, teniendo como referencia su ubicación geográfica dentro de la planta.

La operación realizada en el piso de carga del Horno de manga de la fundición, cuenta con una serie de etapas a través de las cuales el operador se encarga de ingresar el material requerido por el proceso hacia el Horno.

Las actividades realizadas son las siguientes:

- Posicionamiento de carro de carga, en la tolva del material a cargar
- Apertura de compuertas de las tolvas de almacenaje
- Carga de material en carro de carga.
- Peso de material descargado.
- Cierre de compuerta de las tolvas de almacenaje
- Traslado de carro de carga hacia ubicación de descarga.
- Apertura de compuerta de ingreso de material hacia el horno.
- Desplazamiento del carro de carga para realizar la apertura de su compuerta de descarga.
- Descarga de material en el Horno.
- Retiro de carro de carga hacia posición segura.
- Cierre de la compuerta de ingreso de material al horno.

Durante cada una de las etapas antes mencionadas, se realizan operaciones mecánicamente, como las siguientes:

- Apertura y cierre de las compuertas de las tolvas de Coque y Sinter.
- Posicionamiento manual del carro de carga.
- Balanza mecánica.
- Derrame de material.
- Apertura y cierre de compuerta de horno.
- Apertura y cierre de compuerta de descarga del carro de carga.

A continuación se presenta un esquema de la ubicación del Piso de Carga en el Horno de manga. (Ver figura 3.1)

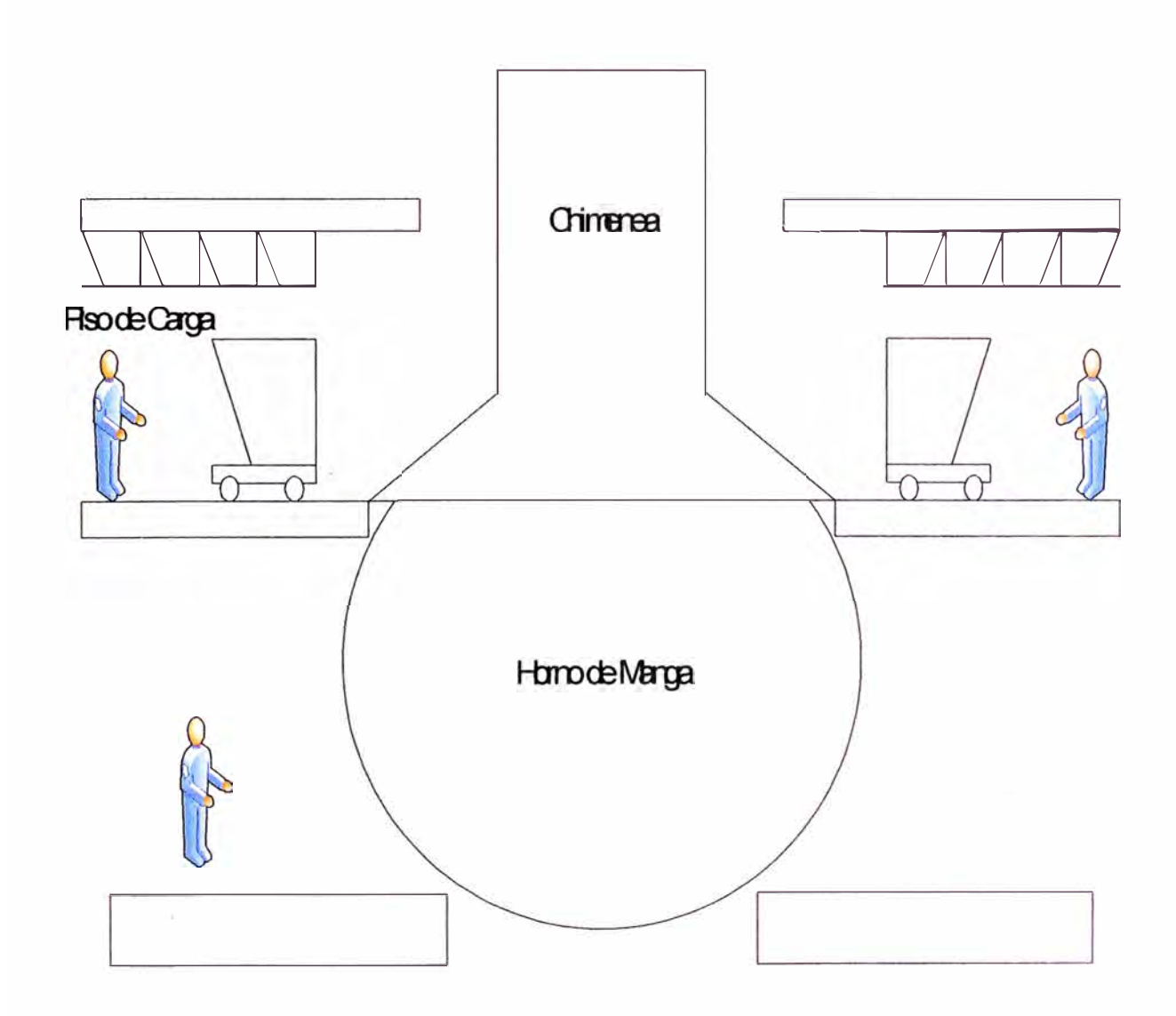

Figura 3.1. Esquema piso de carga

A continuación se explica brevemente las operaciones mecánicas realizadas en el piso de carga.

#### **3.1 Apertura y cierre de las compuertas de las tolvas de Coque y Sinter**

Por cada lado del horno manga de plomo existen 16 tolvas de alimentación de material, agrupadas en una matriz de 4 x 4, de estas 16 tolvas están divididas en 2 grupos, el primer grupo es formado por las tolvas que contienen coque, estas son 8 tolvas y se encuentran agrupadas en una matriz de 4 x 2 y el segundo grupo es formado por las tolvas que contiene sinter, estas son 8 tolvas y se encuentran agrupadas en una matriz de 4 x 2 (ver figura 3.2).

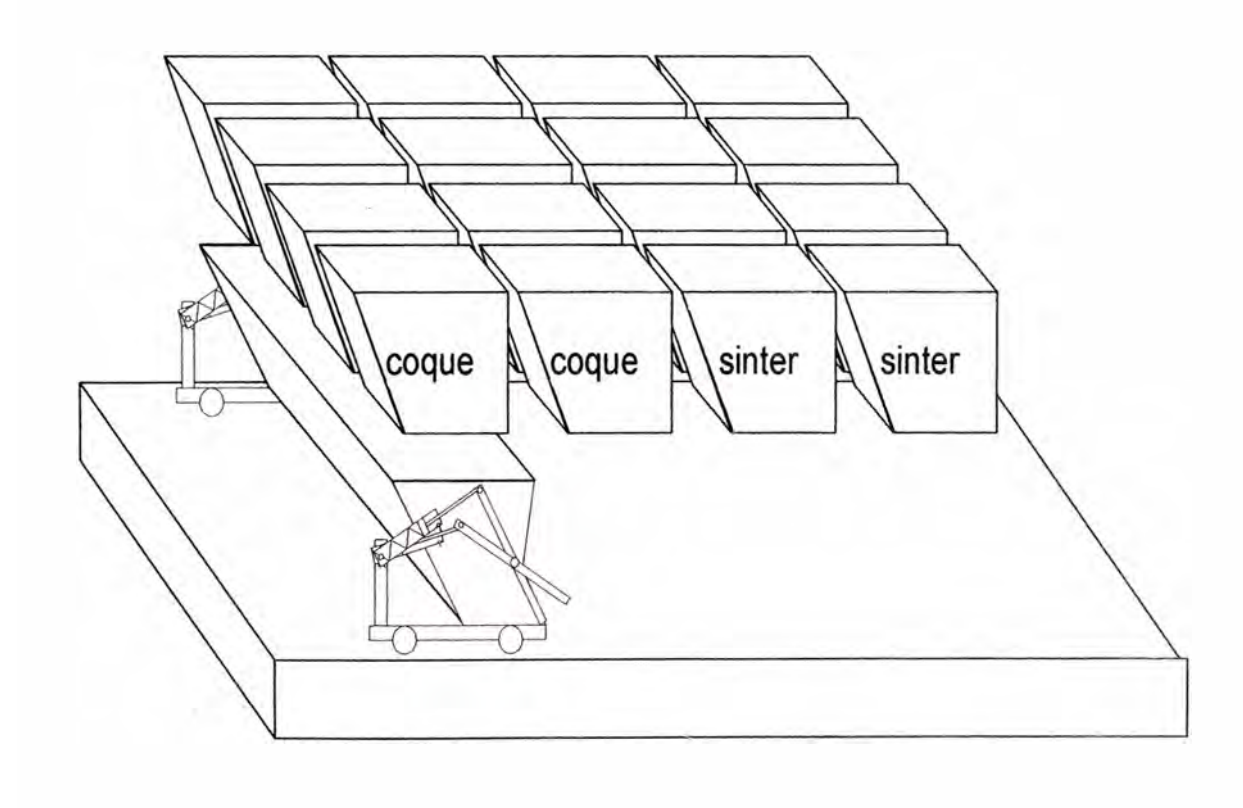

Figura 3.2 Esquema de ubicación de tolvas en el piso de carga

La operación de apertura y cierre de las compuertas de las tolvas es realizado en forma manual.

La apertura de las compuertas de las tolvas, permitirá el ingreso de material, de acuerdo a lo necesitado por el proceso.

Para realizar la apertura de la compuerta de una de las tolvas, el operador debe acercarse hasta la compuerta y activar una válvula manual a través de una palanca, al jalar de la palanca la válvula pasara del estado cerrada a el estado abierta, al encontrarse la válvula en posición abierta, permitirá el ingreso de aire hacia la cámara del pistón, al ingresar al aire a la cámara del pistón este se presurizara, la cual aplicará una fuerza mayor a la del resorte, logrando así retraer el vástago, al retraerse el vástago la compuerta se deslizará hacia la posición de apertura.

Debido a que la válvula actual, es normalmente cerrada, y para su apertura requiere que la palanca sea accionada, el operador deberá estar presente accionando la válvula durante todo el tiempo de la descarga del material sobre el carro de carga, el tiempo que la compuerta se queda abierta es muy corto, aproximadamente de 30 a 60 segundos, tiempo que el operador se mantiene al lado de la compuerta mientras se descarga el material.

Para cerrar la compuerta, el operador suelta la palanca de la válvula, lo cual purga el aire que se presurizo en la cámara del pistón, al despresurizar la cámara, la fuerza del resorte permite que el vástago regrese a su posición original, logrando así realizar el cierre de la compuerta.

Durante esta operación de la descarga del material, desde las tolvas hacia el carro de carga, ya sea el material a descargar Coque o Sinter existe presencia de polución, material particulado en el ambiente, situación a la que los operadores se encuentra expuestos cada vez que activan una de las 16 compuertas del piso de carga.

Esta operación es realizada las 24 horas, en 3 turnos, cada uno de los turnos cuenta con 3 operadores para la operación del piso de carga, uno en cada lado del horno encargado de la apertura y cierre de las compuertas de las tolvas y un tercero, que se encarga de realizar el posicionamiento del carro de carga, la operación es realizada repetidas veces durante toda la jornada.

En la figura siguiente se puede apreciar como el personal debe acercarse hasta las tolvas para lograr la apertura de las compuertas. (Ver figura 3.3)

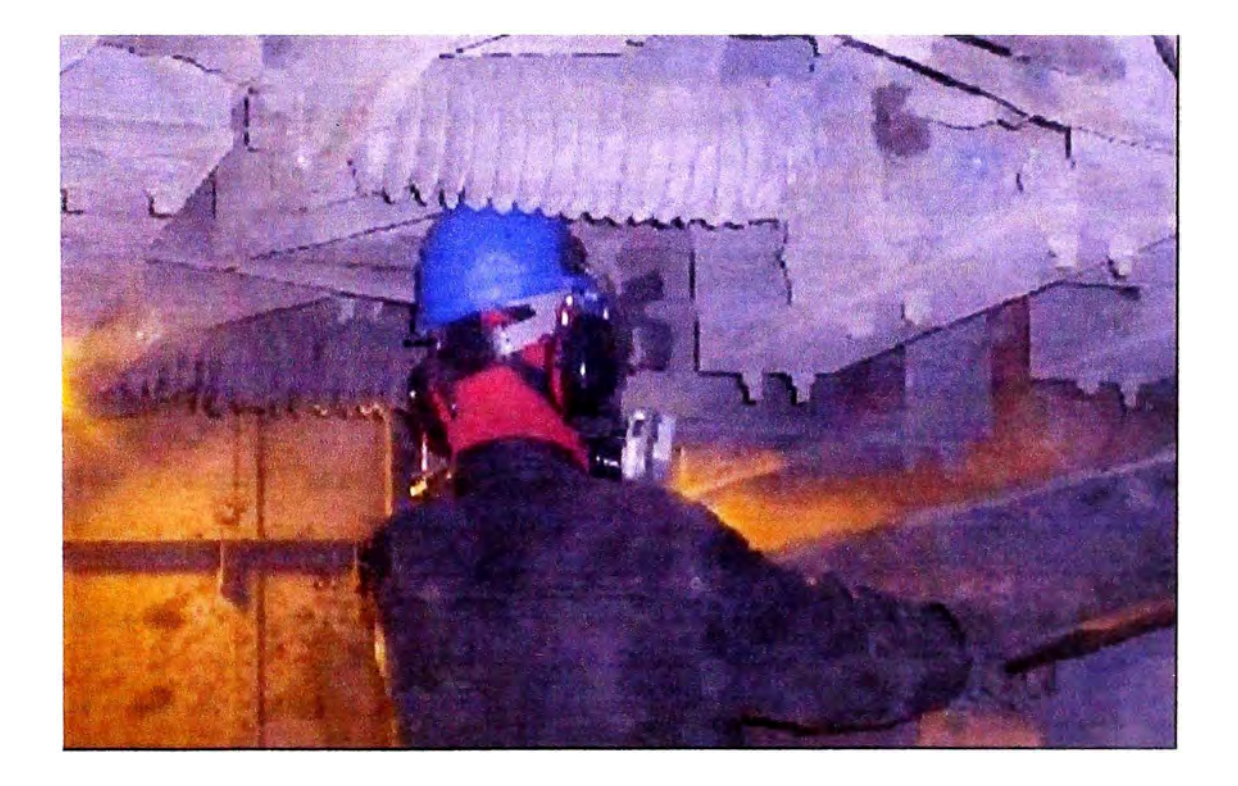

Figura 3.3 Activación manual de las compuertas de las tolvas

#### **3.2 Posicionamiento del carro de carga manual**

Actualmente la posición del carro de carga se realiza activando un motor neumático, este motor se encuentra ubicado sobre la estructura del carro de carga, al activarse el motor este traslada el movimiento rotacional hacia las llantas a través de un sistema de engranajes.

Para poder posicionar el carro de carga el operador manipula una válvula de 3 estados, 1, 2 **y** 3, el estado 1 permitirá ingresar aire por una compuerta del motor neumático haciéndolo girar de tal sentido que permite desplazar al carro de carga en dirección de la tolva 1, el estado 2 permitirá el desplazamiento del carro de carga hacia la compuerta de ingreso al horno, **y** el estado 3 bloqueara el ingreso de aire, permitiendo el motor se detenga. Al manipular la válvula en uno de sus 3 estados el operador posicionará el carro de carga debajo del grupo de tolvas seleccionadas, listo para la carga de material sobre el carro de carga.

Debido a que el posicionamiento de carro de carga se realiza de forma manual, **y** la posición del carro de carga es percibida visualmente por el operador, esta posición no siempre es la adecuada, lo cual al realizar la apertura de la compuerta de las tolvas ocasiona un derrame de material sobre la plataforma.

En la figura 3.4 se puede observar a un trabajado realizando el posicionamiento del carro de carga.

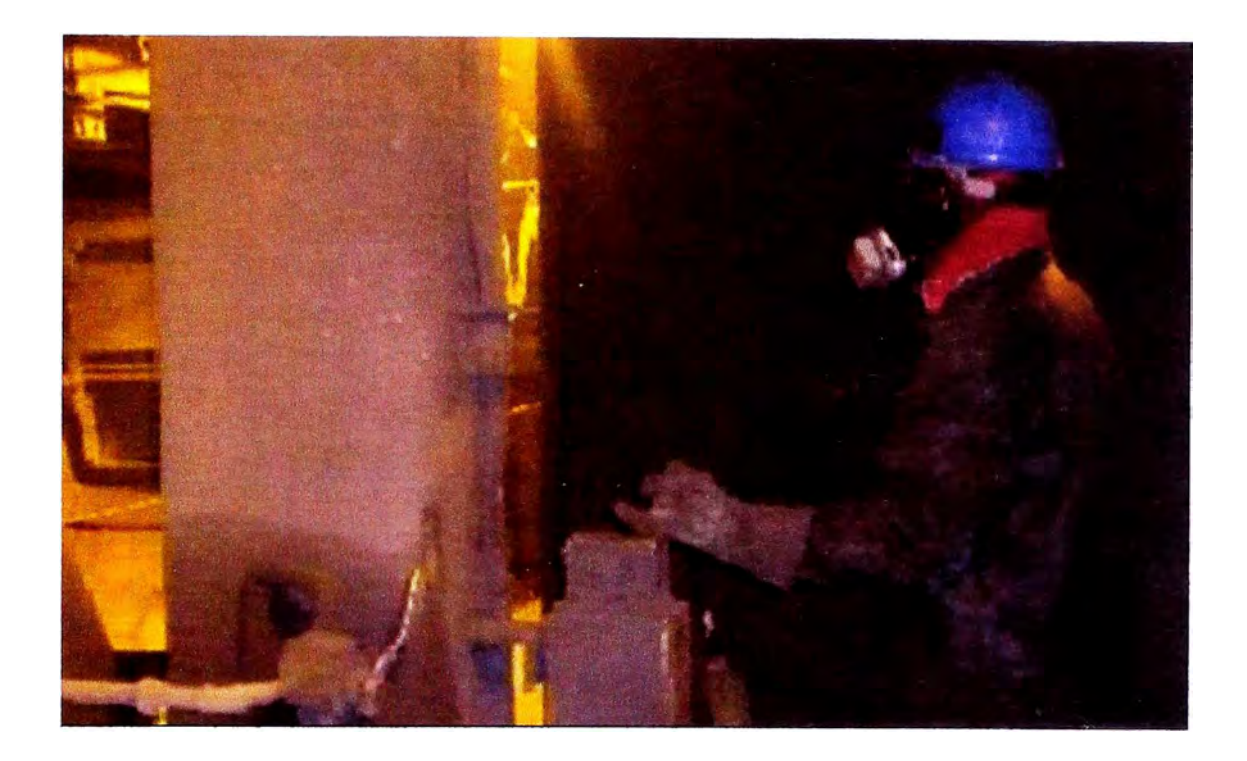

Figura 3.4 Posicionamiento de carro de carga manualmente

#### **3.3 Balanza mecánica**

La medición del peso del material ingresado al horno se realiza a través de una balanza mecánica (ver figura 3.5), que consta de una plataforma sobre la cual se desplaza el carro de carga, al existir derrame de material sobre la plataforma este material también se contabiliza en la balanza, provocando que la cantidad de material ingresado al horno a través del carro no sea la misma que la medida por la balanza, motivo por el cual los operadores no tienen una medición apropiada del material ingresado al Horno, y se ven obligados a realizar una limpieza del material derramado sobre la plataforma cada vez que se realiza una carga de material sobre

el carro de carga, lo cual incrementa el tiempo utilizado en cada de las cargas de material.

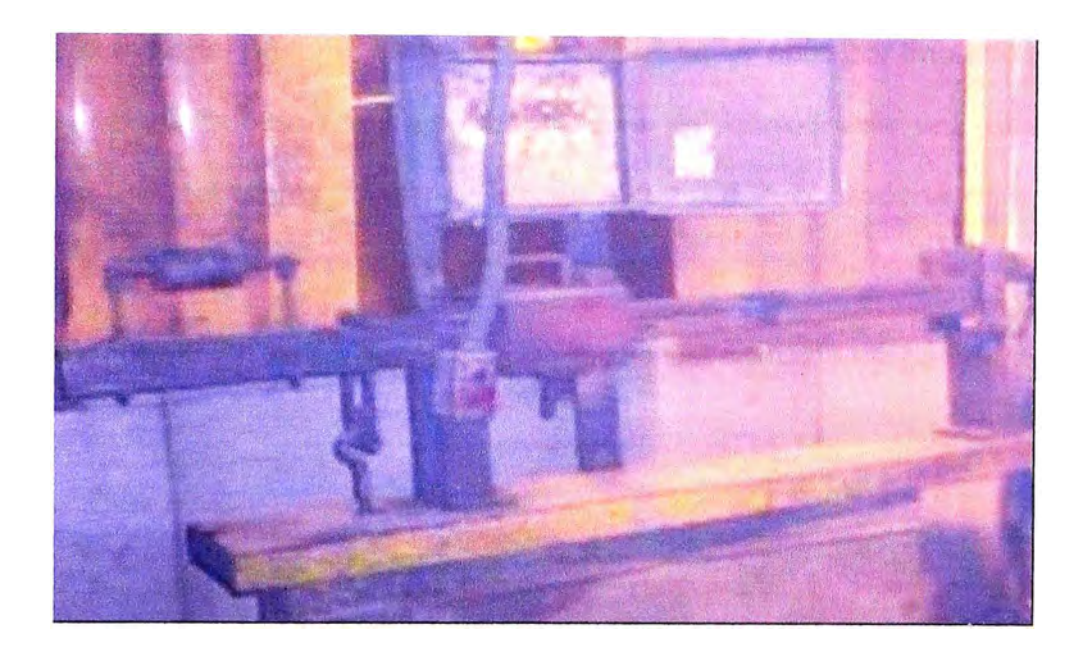

Figura 3.5 Balanza mecánica

#### **3.4 Derrame de material.**

La posición correcta del carro de carga influye en los derrames de material, pero no es el único factor, también la carga de material en exceso sobre el carro de carga provoca derrame de material.

#### **3.5 Apertura de compuerta de horno**

La compuerta de ingreso de material hacia el horno se manipula mediante dos cilindros neumáticos ubicados en la parte superior del piso de carga.

Esta apertura se realiza a través de una válvula manual.

El operador encargado de manipular la apertura o cierre de la compuerta del horno, es el mismo que manipula el carro de carga.

#### **3.6 Apertura de compuerta de descarga del carro de carga.**

El carro de carga tiene una compuerta de descarga, a través de la cual transfiere el material hacia el horno, esta compuerta se abre por impacto mecánico, posee una palanca, que activa la compuerta del carro cada vez que el carro impacta en una estructura mecánica ubicada cerca a la compuerta de ingreso del Horno.

A continuación se presenta una fotografía del carro de carga (ver figura 3.6).

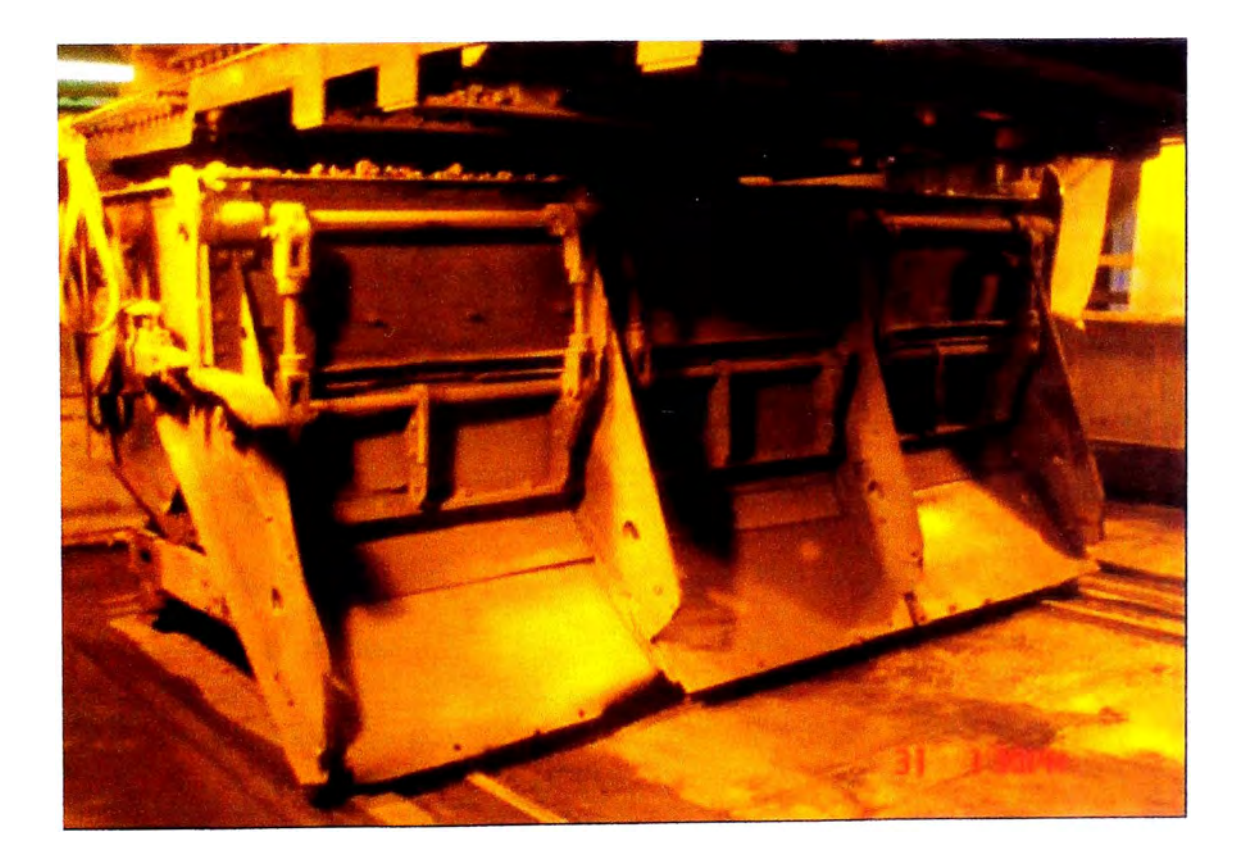

Figura 3.6 Carro de carga

### **CAPITULO IV**

# **AUTOMATIZACIÓN DEL PISO DE CARGA DEL HORNO DE PLOMO**

#### **4.1 Introducción a la Automatización.**

Del griego antiguo *auto:* guiado por uno mismo, es el uso de sistemas o elementos computarizados que nos permite controlar maquinarias y/o procesos industriales sustituyendo a operadores humanos.

El alcance va más allá que la simple mecanización de los procesos ya que ésta provee a los operadores humanos mecanismos de ayuda en la realización de esfuerzos físicos del trabajo, la automatización reduce ampliamente la necesidad sensorial y mental del humano.

La automatización como una disciplina de la ingeniería es más amplia que un mero sistema de control, abarca la instrumentación industrial, que incluye los sensores y transmisores de campo, los sistemas de control y supervisión, los sistema de transmisión y recolección de datos y las aplicaciones de software en tiempo real para supervisar y controlar las operaciones de plantas o procesos industriales.

Algunas ventajas son repetitividad, control de calidad más estrecho, mayor eficiencia, integración con sistemas empresariales, incremento de productividad y reducción de trabajo.

Algunas desventajas son requerimientos de un gran capital, decremento severo en la flexibilidad, y un incremento en la dependencia del mantenimiento y reparación.

Para mediados del siglo 20, la automatización había existido por muchos años en una escala pequeña, utilizando mecanismos simples para automatizar tareas sencillas de manufactura. Sin embargo el concepto solamente llego a ser realmente práctico con la evolución de las computadoras digitales, cuya flexibilidad permitió manejar cualquier clase de tarea. Las computadoras digitales con la combinación requerida de velocidad, poder de cómputo, precio y tamaño empezaron a aparecer en la década de 1960s. Antes de ese tiempo, las computadoras industriales eran exclusivamente computadoras analógicas y computadoras híbridas. Desde entonces las computadoras digitales tomaron el control de la mayoría de las tareas simples, repetitivas, tareas semi-especializadas y especializadas, con algunas excepciones.

Computadoras especializadas, son utilizadas para leer entradas de campo a través de sensores y en base a su programa, generar salidas hacia el campo a través de actuadores. Esto conduce para controlar acciones precisas que permitan un control estrecho de cualquier proceso industrial.

Existen dos tipos distintos: DCS o Sistema de Control Distribuido, y PLC o Controlador Lógico Programable. El primero era antiguamente orientado a procesos de tipo análogos, mientras que el segundo se utilizaba en procesos de tipo discreto

(ceros y unos). Actualmente ambos equipos se parecen cada vez más, y cualquiera de los dos puede ser utilizado en todo tipo de procesos.

Las interfaces Hombre-Máquina (HMI), formalmente conocidas como interfaces Hombre-Máquina, son comúnmente empleadas para comunicarse con los PLC's y otras computadoras, para labores tales como introducir y monitorear temperaturas o presiones para controles automáticos o respuesta a mensajes de alarma.

#### **4.1.1 Actuadores**

Se denominan actuadores a aquellos elementos que pueden provocar un efecto sobre un proceso automatizado.

Los actuadores son dispositivos capaces de generar una fuerza a partir de líquidos, de energía eléctrica y gaseosa.

El actuador recibe la orden de un controlador y da una salida necesaria para activar a un elemento final de control como lo son las válvulas y los pistones.

Existen varios tipos de actuadores como son:

- **•Neumáticos**
- **•Hidráulicos**
- **•Eléctricos**

Los actuadores hidráulicos, neumáticos y eléctricos son usados para manejar aparatos mecatrónicos. Por lo general, los actuadores hidráulicos se emplean cuando lo que se necesita es potencia, y los neumáticos son simples posicionamientos. Sin embargo, los hidráulicos requieren mucho equipo para suministro de energía, así como de mantenimiento periódico. Por otro lado, las aplicaciones de los modelos neumáticos también son limitadas desde el punto de vista de precisión y mantenimiento.

Los actuadores eléctricos también son muy utilizados en los aparatos mecatrónicos, como por ejemplo, en los robots.

#### **Actuadores Neumáticos**

A los mecanismos que convierten la energía del aire comprimido en trabajo mecánico se les denomina actuadores neumáticos. Aunque en esencia son idénticos a los actuadores hidráulicos, el rango de compresión es mayor en este caso, además de que hay una pequeña diferencia en cuanto al uso y en lo que se refiere a la estructura, debido a que estos tienen poca viscosidad.

En la siguiente figura (4.1) se aprecia algunos Actuadores Neumáticos.

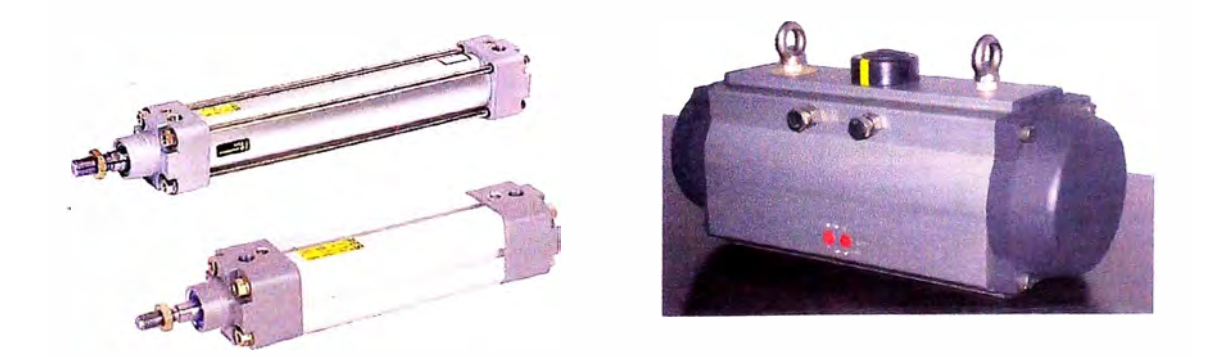

Figura 4.1 Actuadores Neumáticos

### **Actuadores Hidráulicos**

Se les lama así a aquellos mecanismos que transforman la energía de líquidos comprimidos en trabajo mecánico.

En la siguiente figura (4.2) se presenta algunos actuadores hidráulicos

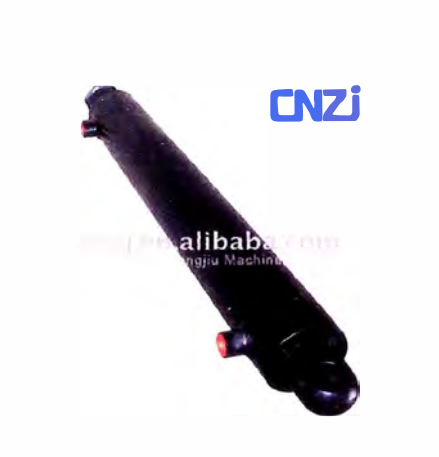

Figura 4.2 Actuador Hidráulico

#### **Actuadores Eléctricos**

Se les llama así a aquellos que transfieren la energía eléctrica en movimiento mecánico, como los motores, electroválvulas, solenoides.

En la siguiente figura (4.3) se presenta algunos actuadores eléctricos

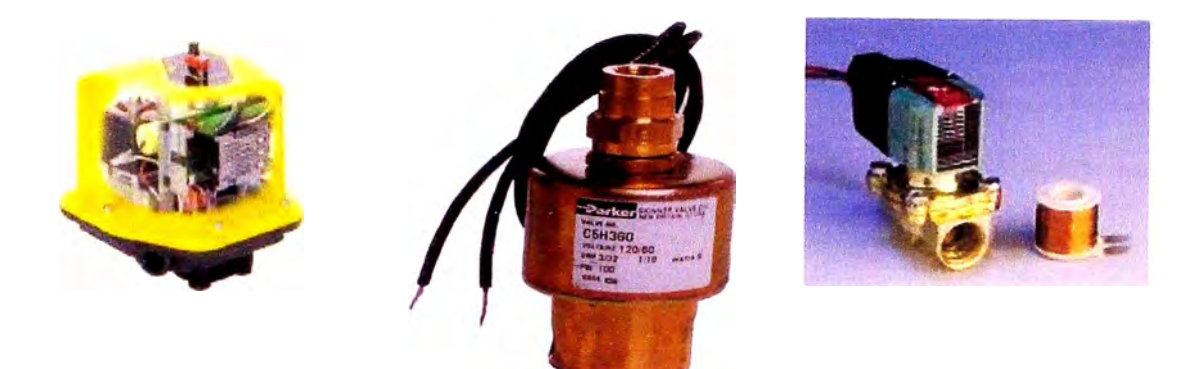

Figura 4.3 Actuadores Eléctricos

#### **4.1.2 Sensores**

Un sensor es un dispositivo capaz de medir magnitudes físicas o químicas, llamadas variables de instrumentación, y transformarlas en variables eléctricas.

Las variables de instrumentación pueden ser por ejemplo: temperatura, intensidad lumínica, distancia, aceleración, inclinación, desplazamiento, presión, fuerza, torsión, humedad, pH, etc. Una magnitud eléctrica puede ser una resistencia eléctrica (como en una RTD), una capacidad eléctrica (como en un sensor de humedad), una Tensión eléctrica (como en un termopar), una corriente eléctrica (como en un fototransistor), etc.

Un sensor también puede decirse que es un dispositivo que convierte una forma de energía en otra.

Los sensores pueden estar conectados a un computador para obtener ventajas como son el acceso a una base de datos, la toma de valores desde el sensor, etc.

#### **Características de un sensor**

Entre las características técnicas de un sensor destacan las siguientes:

- Rango de medida: dominio en la magnitud medida en el que puede .aplicarse el sensor.
- Precisión: es el error de medida máximo esperado.
- *Offset* o desviación de cero: valor de la variable de salida cuando la variable de entrada es nula. Si el rango de medida no llega a valores nulos de la variable de entrada, habitualmente se establece otro punto de referencia para definir el *offset.*
- Linealidad o correlación lineal.
- Sensibilidad de un sensor: relación entre la variación de la magnitud de salida y la variación de la magnitud de entrada.
- Resolución: mínima variación de la magnitud de entrada que puede apreciarse a la salida.
- Rapidez de respuesta: puede ser un tiempo fijo o depender de cuánto varíe la magnitud a medir.

• Repetitividad: error esperado al repetir varias veces la misma medida.

Un sensor transforma la magnitud que se quiere medir o controlar, en otra, que facilita su medida. Pueden ser de indicación directa o pueden estar conectados a un indicador de modo que los valores detectados puedan ser leídos por un humano.

Por lo general, la señal de salida de estos sensores no es apta para su lectura directa y a veces tampoco para su procesado, por lo que se usa un circuito de acondicionamiento que adaptan la señal a los niveles apropiados para el resto de la circuitería

#### **4.1.3 Pistones**

Los pistones independientemente de su forma constructiva, representan los actuadores más comunes que se utilizan en los circuitos neumáticos.

Existen dos tipos fundamentales de los cuales derivan construcciones especiales.

**Cilindros de simple efecto,** con una entrada de aire para producir una carrera de trabajo en un sentido.

**Cilindros de doble efecto,** con dos entradas de aire para producir carreras de trabajo de salida y retroceso.

#### **Pistón de efecto simple**

Un pistón de efecto simple desarrolla un trabajo sólo en un sentido.

El émbolo se hace retornar por medio de un resorte interno o por algún otro medio externo como cargas, movimientos mecánicos, etc. Puede ser de tipo "normalmente dentro" o "normalmente fuera".

#### **Pistón de doble efecto**

El pistón de doble efecto es aquel que realizan tanto su carrera de avance como la de retroceso por acción del aire comprimido.

Su denominación se debe a que emplean las dos caras del émbolo (aire en ambas cámaras), por lo que estos componentes sí que pueden realizar trabajo en ambos sentidos.

Sus componentes internos son prácticamente iguales a los de simple efecto, con pequeñas variaciones en su construcción. Algunas de las más notables las encontramos en la culata anterior, que ahora ha de tener un orificio roscado para poder realizar la inyección de aire comprimido (en la disposición de simple efecto este orificio no suele prestarse a ser conexionado, siendo su función la comunicación con la atmósfera con el fin de que no se produzcan contrapresiones en el interior de la cámara).

#### **4.1.4 . Electroválvulas**

Es un dispositivo diseñado para controlar el flujo de un fluido a través de un conducto como puede ser una tubería.

Una electroválvula tiene dos partes fundamentales: el solenoide y la válvula. El solenoide convierte energía eléctrica en energía mecánica para actuar la válvula.

En la siguiente figura (4.4) se presenta una imagen del PLC seleccionado.

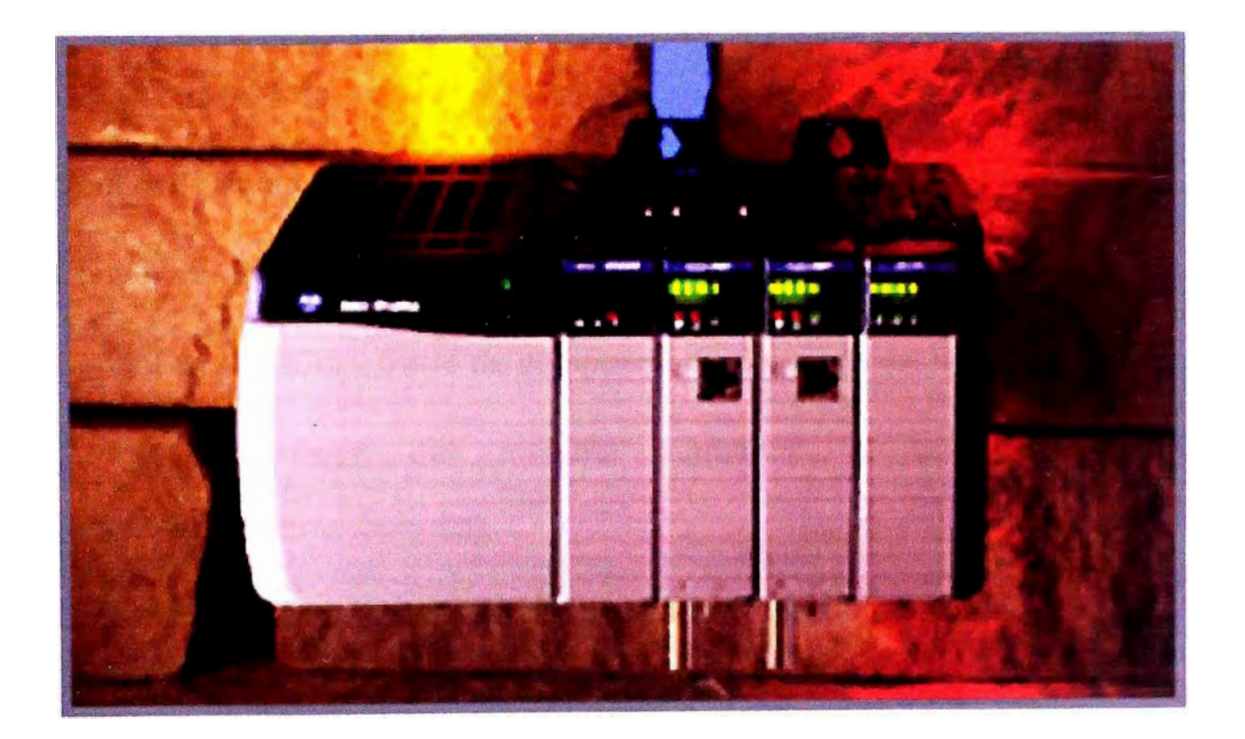

Figura 4.4 PLC control Logix 5000

La propuesta técnica para el Piso de Carga consiste en la implementación de un control automático y remoto, el cual se desglosara en los proyectos interrelacionados entre sí, que disminuirán las desventajas de las operaciones manuales explicadas en el capítulo 111.

Los sub - proyectos son los siguientes:

- Control de apertura y cierre de compuertas de las tolvas.
- Control de la posición del carro de carga.
- Control de apertura y cierre de compuerta de descarga del carro de carga
- Control del Peso del material ingresado al carro de carga (acondicionamiento balanza).
- Control de apertura y cierre de compuerta de ingreso de material al Horno.

A los sistemas antes mencionados serán integrados en un solo controlador, PLC que se encargará de realizar el control automático.

A continuación se describirá cada una de los sub-proyectos.

#### **4.2 Control de apertura y cierre de compuertas de las tolvas**

Existen 16 tolvas de alimentación de material en un lado del piso de carga, ya sea Coque o sinter, estas compuertas actualmente son accionadas de forma manual, a través de válvulas manuales que permiten el ingreso de aire hacia los pistones, y de esta forma pueden aperturar o cerrar las compuertas.

Para poder realizar el control remoto de estos actuadores, se requiere de un accionamiento y de sensores que nos indiquen el estado del actuador.

Se realizará la instalación de nuevos pistones, los cuales cuentan con sensores de posición magnéticos, la ventaja de estos sensores de posición es que nos evita la exposición de limit switch, ya que el elemento que accionara los sensores se encuentran dentro del pistón.

Este pistón será de simple efecto, y contara con un solenoide para su activación.

A continuación se muestra una imagen del pistón a instalar (ver figura 4.5)

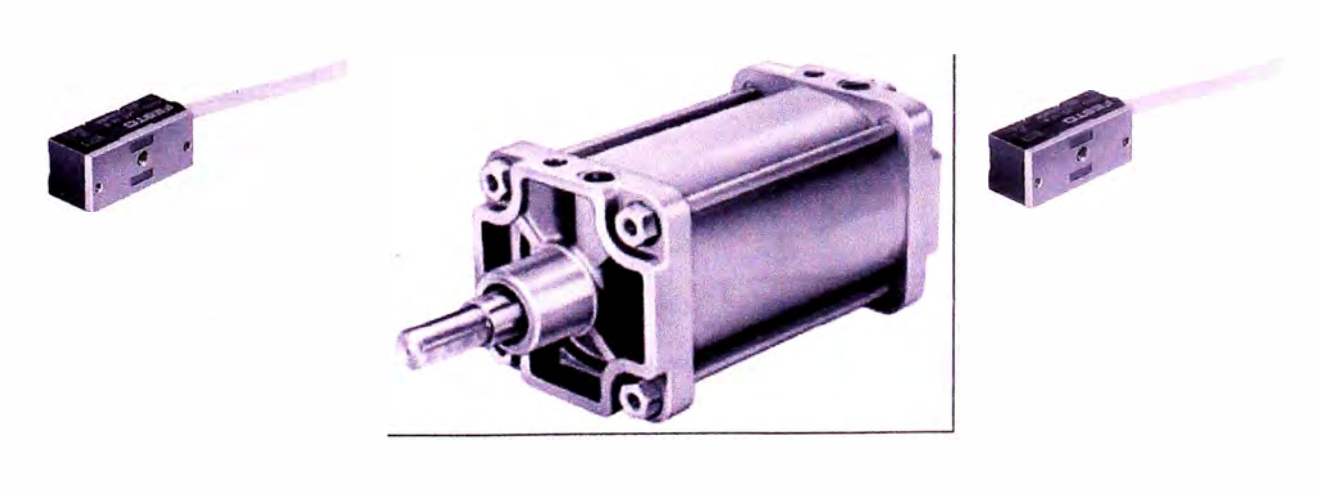

Figura 4.5 Pistón y sensores

Estos nuevos pistones instalados con sus respectivos sensores de posición, serán controlados desde un PANEL DE OPERADOR, este panel mandara la orden al controlador (PLC) y este dependiendo de las condiciones de seguridad y de proceso (posición carro, material ingresado, peso en el carro, interlock de seguridad) le mandara la orden para el accionamiento de este pistón.

Por cada pistón se necesitara contar con una señal de salida discreta y con dos señales de ingreso discretas.

A continuación se muestra como está instalado los pistones actualmente, con el accionamiento manual. (Ver figura 4.6)

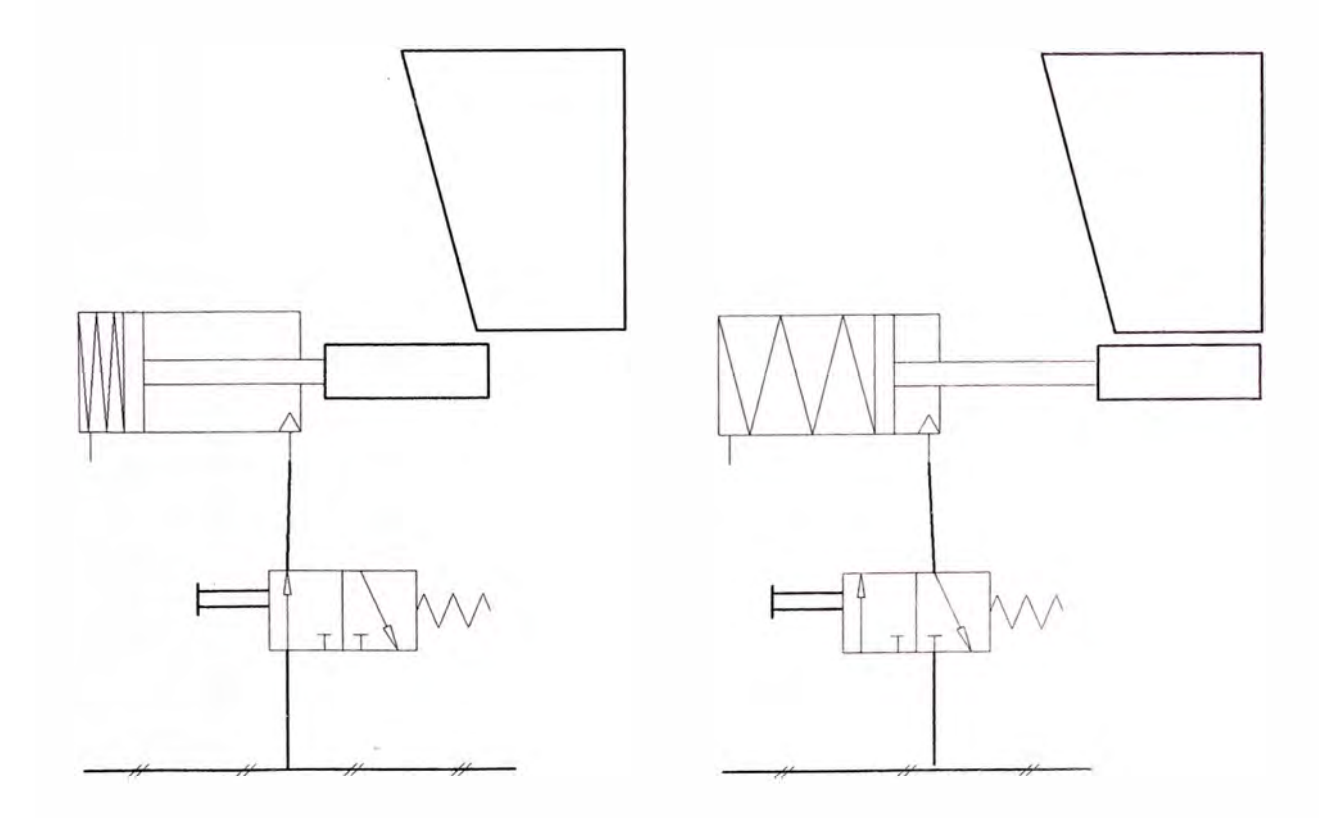

Figura 4.6 Accionamiento manual del pistón
#### **4.3 Control de posición del carro de carga**

El control de posición del carro de carga se da a través de la activación del motor neumático, el cual se realiza actualmente desde un pequeño tablero de control neumático que cuenta con una palanca de activación, que permite el desplazamiento del carro en ambos sentidos.

Para poder realizar este control de forma remota se requiere de accionamientos, y de sensores que nos permita saber la ubicación del carro.

La posición del carro de carga será controlada desde el PANEL DE OPERADOR, el cual de acuerdo a las condiciones de proceso y seguridad le dará la orden al carro para su posicionamiento, para esto se ha definido posiciones fijas, es decir estaciones de carga **y** descarga, existirá 4 estaciones de carga, en donde el carro se posicionara exactamente debajo de la hilera de tolva seleccionada, y posiciones de descarga, en donde el carro se posicionara en la puerta del horno, para poder realizar el control de posición se instalara sensores de posición en cada una de las estaciones, los cuales nos indicaran la posición del carro **y** a su vez nos servirán como interlocks para la apertura de las compuertas, evitando así se pudiera abrir alguna compuerta si el carro no se encuentra en una posición correcta.

Para esto se necesitara de 5 señales de ingreso discretas, **y** dos señales de salida discreta.

Se modificara el tablero actual, instalando los accionamientos, electroválvulas, de tal manera que nos permita la activación manual y automática.

A futuro se realizara la instalación de un sistema de posicionamiento a través de variador de velocidad.

En la siguiente figura (figura 4.7) se presenta un esquema del piso de carga, el sistema de posicionamiento, la ubicación de las estaciones.

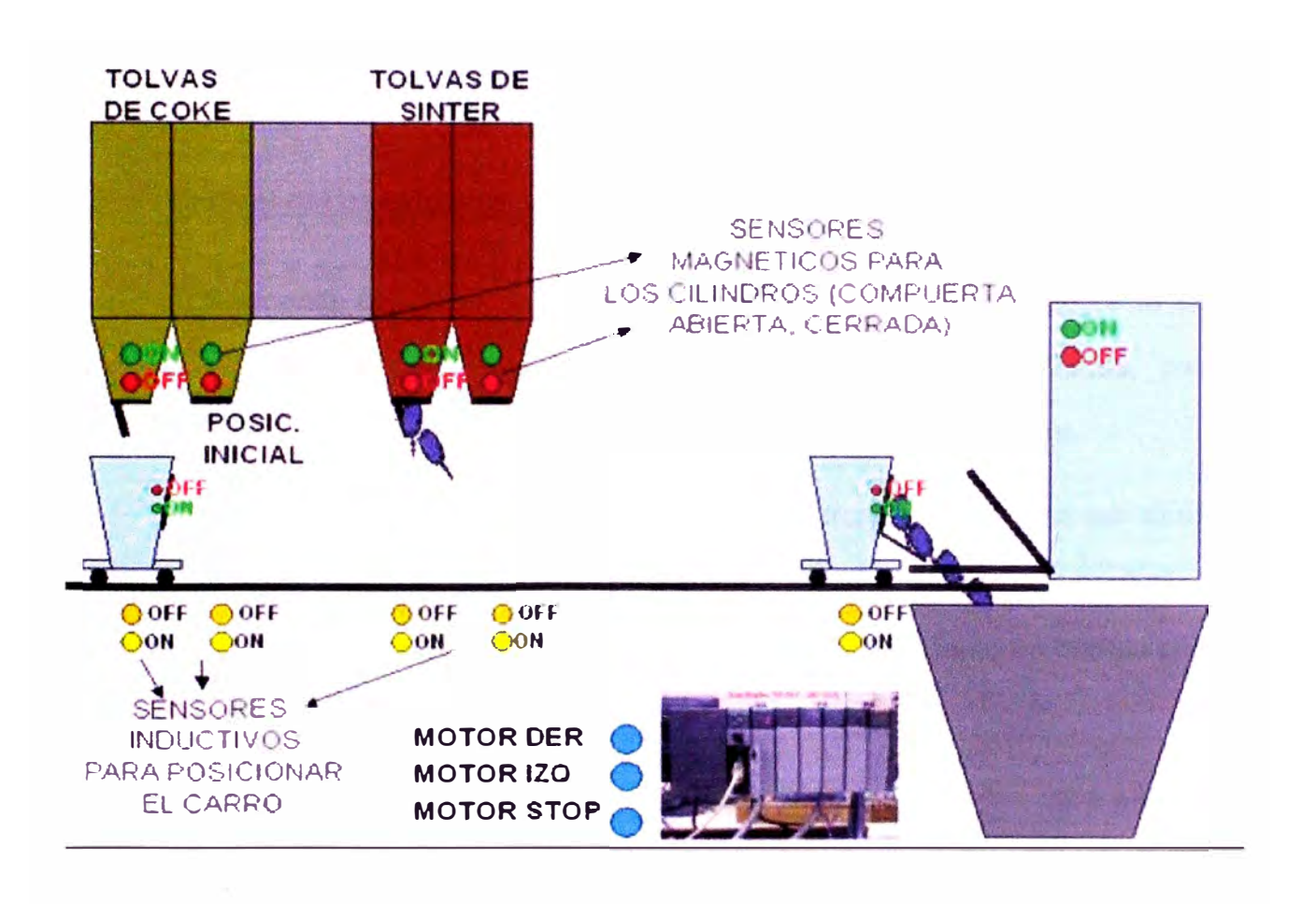

Figura 4.7 Esquema de posicionamiento de carro de carga

Actualmente la compuerta de descarga se activa por impacto mecánico, esto se reemplazara por un par de pistones, en reemplazo de la palanca de accionamiento.

Ambos pistones serán controlados por un tablero neumático, que contara con la opción de activación manual y automática, estos pistones serán del mismo tipo que se utilizaran en las compuertas de las tolvas.

### **4.5 Control del peso del material ingresado al carro de carga**

Actualmente el carro de carga se traslada sobre una plataforma la cual transmite su peso a una balanza mecánica, existen varias dificultades, como incrustaciones en partes de la estructura evitando una correcta medición.

Se instalara celdas de carga en la misma estructura del carro, las cuales estarán conectadas a un indicador de peso, y comunicadas hacia el controlador (PLC), pudiendo de esta manera visualizar y controlar el peso tanto en campo como en el panel de control.

Las celdas de carga que se instalaran son celdas diseñadas para este tipo de estructuras, soportan fuerzas cortantes provocadas por el movimiento y la inercia del carro.

En la figura 4.8 se puede apreciar la celda de carga que se instalara, y el figura 4.9 la ubicación en el carro de carga en donde se instalara las celdas de carga.

La ubicación de las celdas de carga en el carro, fue propuesta por el vendor de las celdas de carga, debido a su experiencia en estas instalaciones.

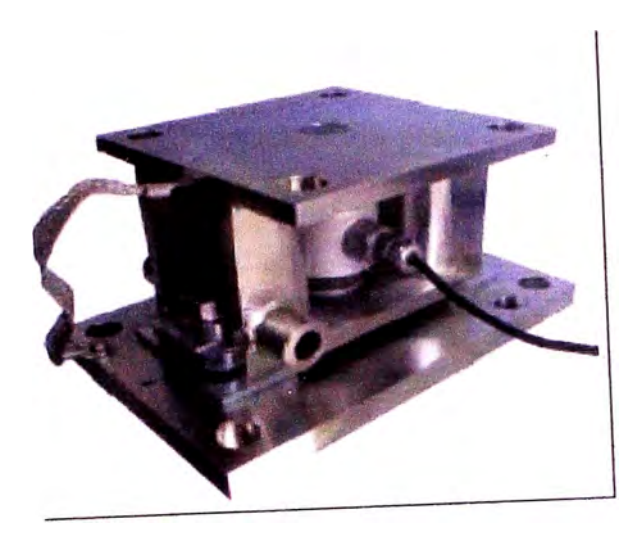

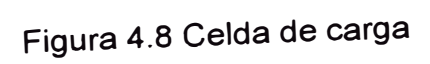

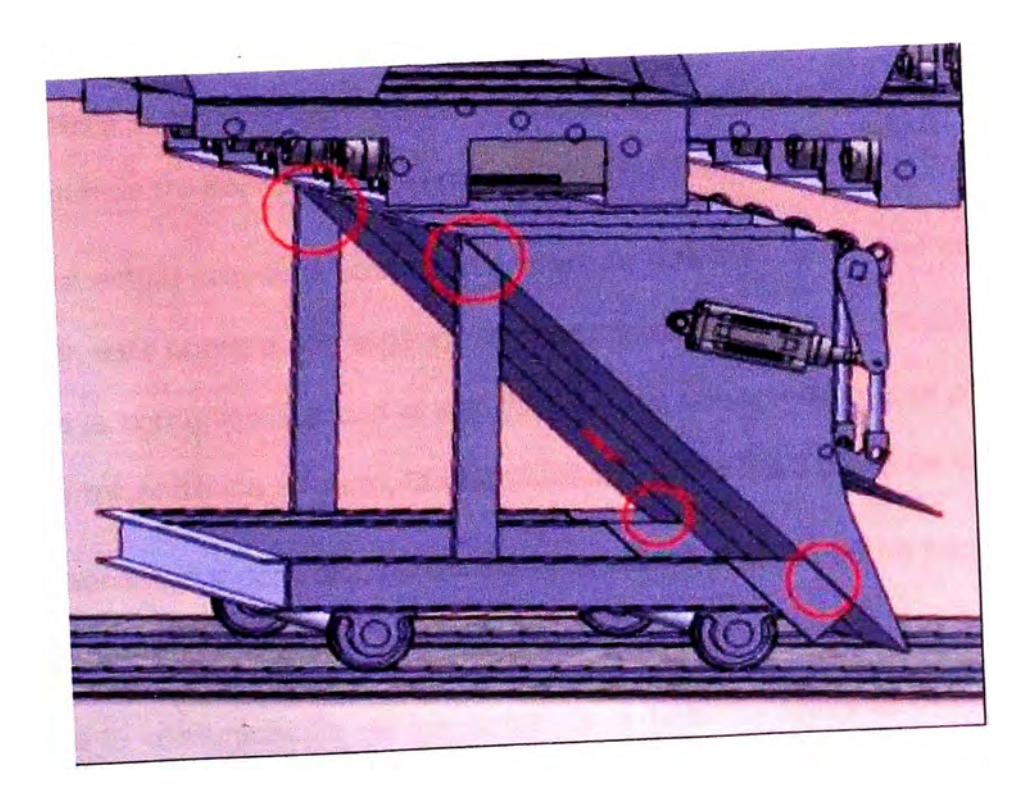

Figura 4.9 Ubicación de las celdas de carga en el carro de carga

## **4.6 Integración de los Proyectos**

Como se menciono anteriormente, los proyectos serán integrados para que sean controlados por un PLC control logix.

Los proyectos de control de tolvas, control de peso y la automatización del posicionamiento del carro, serán incorporados en un solo PLC, por cada horno.

Teniendo todos los parámetros de medición, y de control dentro de nuestro controlador, se podrá diseñar una lógica de control, en función a las ecuaciones químicas, metalúrgicas, de tal forma que nos permita la autonomía del horno, estas consideraciones serán evaluadas y desarrolladas a futuro.

En total tendremos 3 plc's control logix (uno por cada horno), 1 ple control logix controlara el accionamiento de las compuertas, realizara la medición de peso, y el posicionamiento del carro para ambos lados del horno (lado rió y lado cerro).

En el actual proyecto solo se considera la automatización del piso de carga de un horno, este contara con tarjetas de comunicación Ethernet, a través de la cual se realizara la comunicación con el servidor, las estaciones cliente, el panel local, y a su vez permitiéndonos a futuro, la comunicación entre los 3 pisos de carga.

El monitoreo y control local del sistema estará a cargo de un panel view plus de 1 O" que estarán conectadas también vía ethernet con el ple.

Para la comunicación de los datos de la balanza hacia el PLC, se contara con señal análoga, 4-20 mA.

A su vez el PLC control logix se comunicaran con un servidor de datos (Windows 2003 Server con Factory Talk) el cual contendrá todas las pantallas necesarias para el monitoreo y control de las variables del sistema de forma remota.

De esta manera integraremos los proyectos y la información involucrados con ellos.

A continuación se muestra el esquema de la red Ethernet propuesta a futuro.

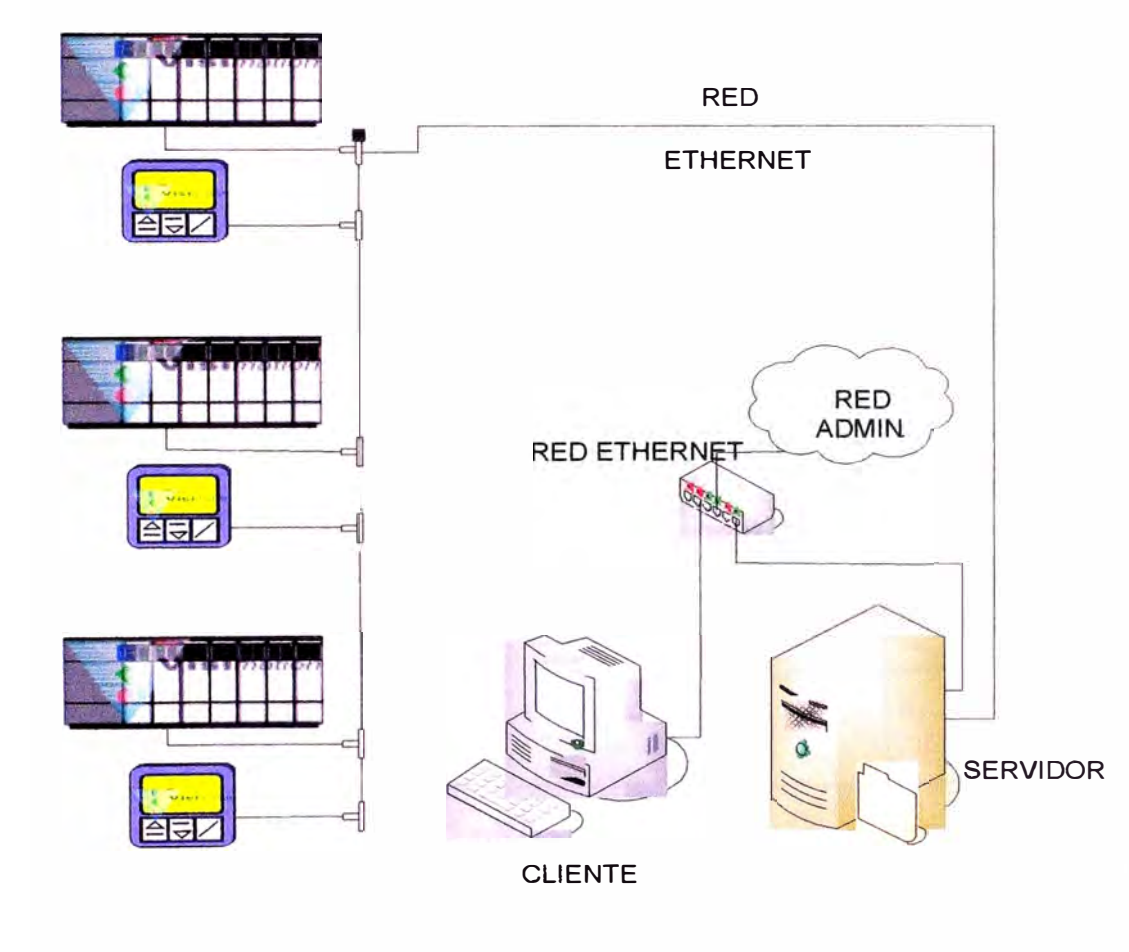

Figura 4.10 Red de control Propuesta

## **4.6.1 Calculo del número de entradas y salidas en PLC**

En la siguiente tabla se resume el cálculo de las señales a utilizar para la programación.

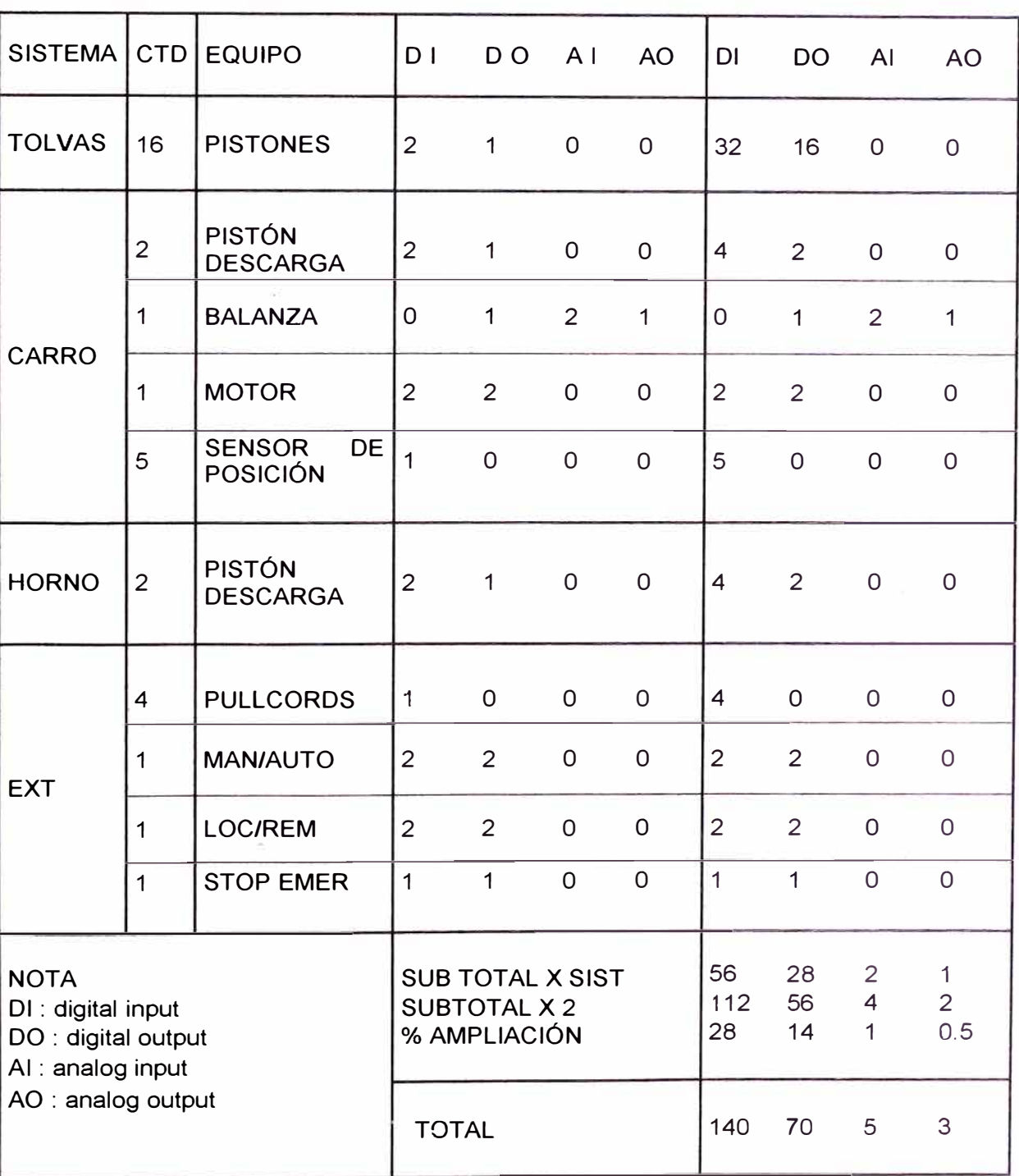

Tabla 4.1 Calculo de señales

Se utilizarán las siguientes entradas y salidas

- Entradas digitales : 140
- Salidas digitales: 70
- Entradas análogas : 5
- Salidas análogas : 3

## **4.6.2 Definición de señales de entrada y salida**

## **Control de tolvas**

Para la definición de las señales de entrada y salida a utilizar se etiqueto cada una de las tolvas de acuerdo al diagrama siguiente:

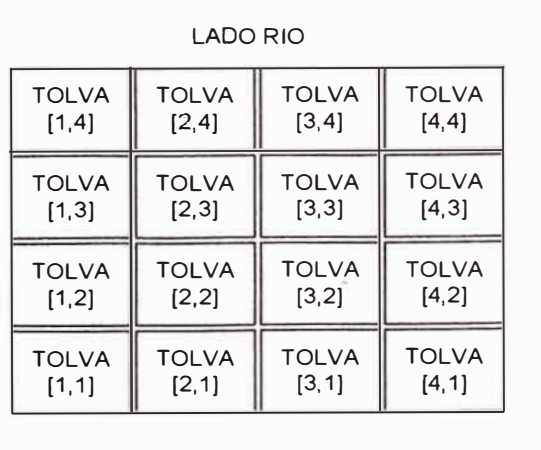

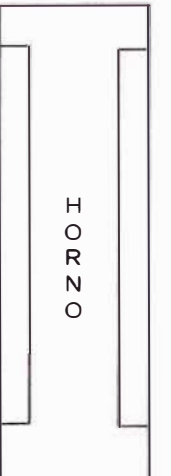

| LADO CERRO             |                        |                        |                                                                          |  |  |  |  |  |
|------------------------|------------------------|------------------------|--------------------------------------------------------------------------|--|--|--|--|--|
| <b>TOLVA</b><br>[4, 4] | <b>TOLVA</b><br>[3, 4] | <b>TOLVA</b><br>[2, 4] | <b>TOLVA</b><br>[1, 4]<br><b>TOLVA</b><br>[1,3]<br><b>TOLVA</b><br>[1,2] |  |  |  |  |  |
| <b>TOLVA</b><br>[4,3]  | <b>TOLVA</b><br>[3,3]  | <b>TOLVA</b><br>[2,3]  |                                                                          |  |  |  |  |  |
| <b>TOLVA</b><br>[4,2]  | <b>TOLVA</b><br>[3,2]  | <b>TOLVA</b><br>[2,2]  |                                                                          |  |  |  |  |  |
| <b>TOLVA</b><br>[4, 1] | <b>TOLVA</b><br>[3, 1] | <b>TOLVA</b><br>[2, 1] | <b>TOLVA</b><br>[1,1]                                                    |  |  |  |  |  |

Figura 4.11 Diagrama de ubicación de tolvas

Para realizar el control de apertura y cierre de cada una de las tolvas se requiere de comandos de acción (apertura de compuerta de tolva), y de señales del estado de las compuertas de cada tolva.

Los comandos de apertura responderán a las salidas digitales del PLC, de la manera siguiente:

Aperturar pistón [x,y], se activara el tag PZXY

Donde:

 $Z: R$  (rio) o C (cerro)

X.Y: ubicación de la tolva

Los estados de las compuertas de las tolvas responderán a la manera siguiente:

- $PROXY = 1$ , pistón  $[x, y]$  del lado rio abierto
- $PRCXY = 1$ , pistón  $[x, y]$  del lado rio cerrado
- $PROXY = 1$  y  $PROXY = 1$ , pistón  $[x, y]$  del lado rio se encuentra en falla
- PROXY = 0 y PRCXY = 0, pistón  $[x, y]$  del lado rio se encuentra en tránsito
- $PCOXY = 1$ , pistón  $[x, y]$  del lado cerro abierto
- $PCCXY = 1$ , pistón  $[x, y]$  del lado cerro cerrado
- $PCOXY = 1$  y  $PREXY = 1$ , pistón [x,y] del lado cerro se encuentra en falla
- $PCOXY = 0$  y  $PRCXY = 0$ , pistón [x,y] del lado cerro se encuentra en tránsito

En las tablas que se presentan a continuación (ver tablas 4.2, 4.3, 4.4 y 4.5), se podrá observar una breve descripción de las variables utilizadas, los tags correspondiente en el PLC, Las entradas físicas del PLC correspondiente, para ambos lados del piso de carga, lado rio y lado cerro.

| <b>ENTRADAS DIGITALES</b> |     |            |                |                |                      |                |              |         |                      |                   |            |
|---------------------------|-----|------------|----------------|----------------|----------------------|----------------|--------------|---------|----------------------|-------------------|------------|
| <b>LADO RIO</b>           |     |            |                |                |                      |                |              |         |                      |                   |            |
|                           |     |            |                |                |                      |                |              |         |                      |                   |            |
| Descripción               |     |            |                |                |                      |                |              |         | Descripción en PLC   | <b>TAG</b>        | <b>PLC</b> |
|                           |     |            |                |                |                      |                |              |         |                      |                   |            |
| Estado                    |     | Del Pistón |                | 1              |                      | 1              | -1           | Abierto | pistón rio open 1,1  | <b>PRO11</b>      | 11:0       |
| Estado                    | Del | pistón     |                | 1              |                      | 1              | $\mathbf{I}$ | Cerrado | pistón rio close 1,1 | <b>PRC11</b>      | 11:1       |
| Estado                    | Del | pistón     |                | 1              |                      | 2              | 1            | Abierto | pistón rio open 1,2  | <b>PRO12</b>      | 11:2       |
| Estado                    | Del | pistón     |                | 1              | $\ddot{\phantom{0}}$ | $\overline{2}$ | $\mathbf{I}$ | Cerrado | pistón rio close 1,2 | <b>PRC12</b>      | 11:3       |
| Estado                    | Del | pistón     |                | 1              |                      | 3              | 1            | Abierto | pistón rio open 1,3  | <b>PRO13</b>      | 11:4       |
| Estado                    | Del | pistón     |                | 1              |                      | 3              | $\mathbf{I}$ | Cerrado | pistón rio close 1,3 | PRC <sub>13</sub> | 11:5       |
| Estado                    | Del | pistón     |                | 1              |                      | 4              | 1            | Abierto | pistón rio open 1,4  | <b>PRO14</b>      | 11:6       |
| Estado                    | Del | pistón     |                | 1              |                      | 4              | $\mathbf{I}$ | Cerrado | pistón rio close 1,4 | <b>PRC14</b>      | 11:7       |
| Estado                    | Del | pistón     |                | 2              |                      | 1              | 1            | Abierto | pistón rio open 2,1  | <b>PRO21</b>      | 11:8       |
| Estado                    | Del | pistón     |                | 2              |                      | 1              | 1            | Cerrado | pistón rio close 2,1 | <b>PRC21</b>      | 11:9       |
| Estado                    | Del | pistón     |                | 2              |                      | $\overline{2}$ | <sup>1</sup> | Abierto | pistón rio open 2,2  | <b>PRO22</b>      | 11:10      |
| Estado                    | Del | pistón     |                | $\overline{2}$ | $\ddot{\phantom{a}}$ | $\overline{2}$ | $\mathbf{I}$ | Cerrado | pistón rio close 2,2 | <b>PRC22</b>      | 11:11      |
| Estado                    | Del | pistón     |                | 2              | $\overline{1}$       | 3              | -1           | Abierto | pistón rio open 2,3  | <b>PRO23</b>      | 11:12      |
| estado                    | Del | pistón     |                | $\overline{2}$ |                      | 3              | $\mathbf{I}$ | Cerrado | pistón rio close 2,3 | PRC23             | 11:13      |
| estado                    | Del | pistón     |                | 2              |                      | 4              |              | Abierto | pistón rio open 2,4  | <b>PRO24</b>      | 11:14      |
| estado                    | Del | Pistón     |                | 2              |                      | 4              |              | Cerrado | pistón rio close 2,4 | PRC24             | 11:15      |
| estado                    | Del | Pistón     |                | 3              |                      | 1              |              | Abierto | pistón rio open 3,1  | <b>PRO31</b>      | 12:0       |
| estado                    | Del | Pistón     |                | 3              |                      | 1              | -1           | Cerrado | pistón rio close 3,1 | PRC31             | 12:1       |
| estado                    | Del | Pistón     |                | 3              | $\ddot{\phantom{a}}$ | $\overline{2}$ | 1            | Abierto | pistón rio open 3,2  | <b>PRO32</b>      | 12:2       |
| estado                    | Del | Pistón     |                | 3              |                      | $\overline{2}$ | $\mathbf{I}$ | Cerrado | pistón rio close 3,2 | PRC32             | 12:3       |
| estado                    | Del | Pistón     |                | 3              | $\ddot{\phantom{a}}$ | 3              | 1            | Abierto | pistón rio open 3,3  | <b>PRO33</b>      | 12:4       |
| estado                    | Del | Pistón     |                | 3              |                      | 3              | 1            | Cerrado | pistón rio close 3,3 | PRC33             | 12:5       |
| estado                    | Del | Pistón     |                | 3              |                      | 4              | -1           | Abierto | pistón rio open 3,4  | <b>PRO34</b>      | 12:6       |
| estado                    | Del | Pistón     |                | 3              | $\overline{1}$       | 4              |              | Cerrado | pistón rio close 3,4 | PRC34             | 12:7       |
| estado                    |     | Del Pistón | $\overline{1}$ |                | 4,                   | $\mathbf 1$    | -1           | Abierto | pistón rio open 4,1  | <b>PRO41</b>      | 12:8       |
| estado                    | Del | Pistón     |                | 4,             |                      | 1              | $\mathbf{I}$ | Cerrado | pistón rio close 4,1 | PRC41             | 12:9       |
| estado                    | Del | Pistón     |                |                | 4 <sup>1</sup>       | $\overline{2}$ |              | Abierto | pistón rio open 4,2  | <b>PRO42</b>      | 12:10      |
| estado                    | Del | Pistón     |                | 4              | $\ddot{\phantom{a}}$ | $\overline{2}$ |              | Cerrado | pistón rio close 4,2 | PRC42             | 12:11      |
| estado                    | Del | Pistón     |                | 4              | $\ddot{\phantom{a}}$ | 3              |              | Abierto | pistón rio open 4,3  | <b>PRO43</b>      | 12:12      |
| estado                    | Del | Pistón     |                | 4              | $\ddot{\phantom{a}}$ | 3              |              | Cerrado | pistón rio close 4,3 | PRC43             | 12:13      |
| estado                    | Del | Pistón     | ſ              |                | 4,                   | 4              |              | Abierto | pistón rio open 4,4  | <b>PRO44</b>      | 12:14      |
| estado                    |     | Del Pistón | L              |                | $4 \cdot$            | 4              | $\mathbf{I}$ | Cerrado | pistón rio close 4,4 | PRC44             | 12:15      |
|                           |     |            |                |                |                      |                |              |         |                      |                   |            |

Tabla 4.2 Entradas digitales lado rio

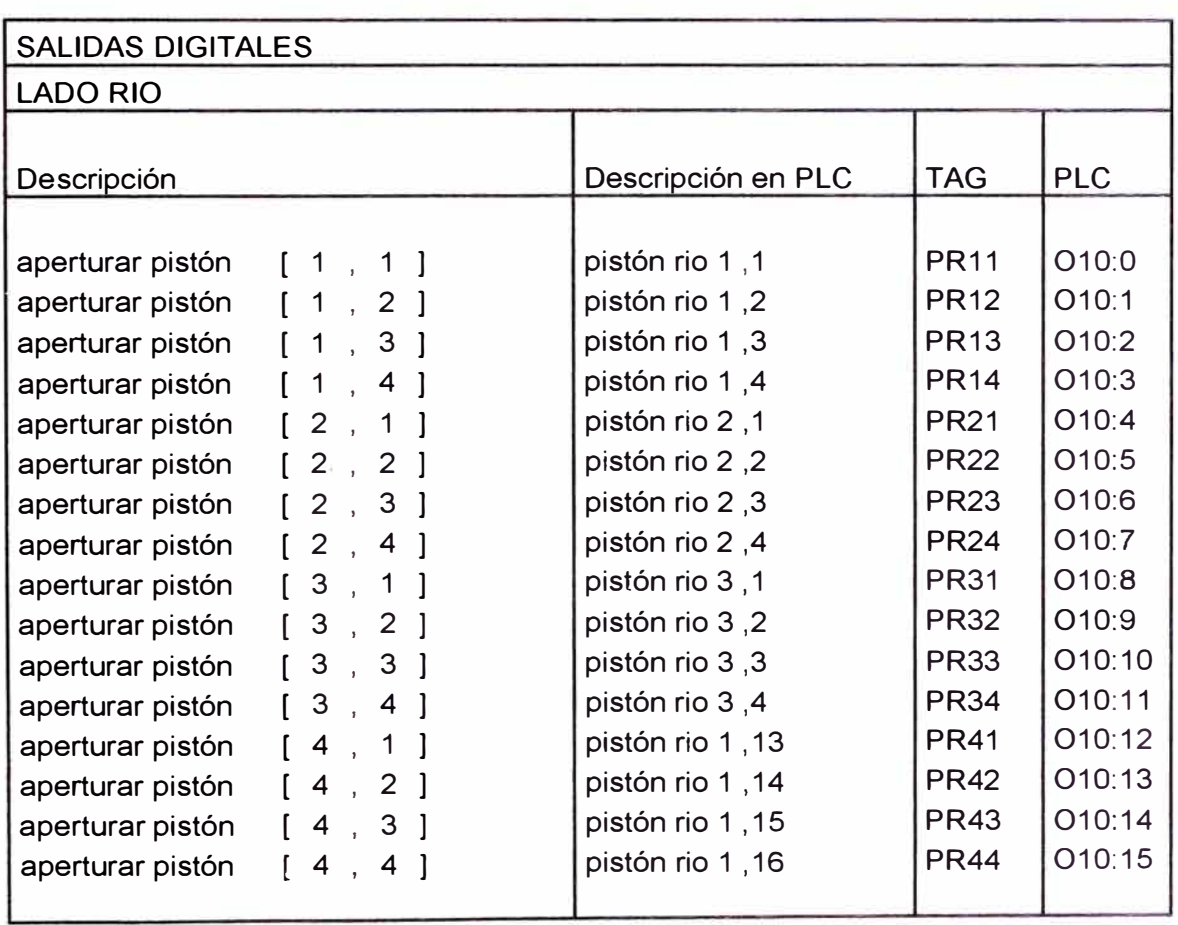

# Tabla 4.3 Salidas digitales lado rio

| <b>ENTRADAS DIGITALES</b>                                                                                   |                        |                   |            |  |  |  |  |
|----------------------------------------------------------------------------------------------------|------------------------|-------------------|------------|--|--|--|--|
| <b>LADO CERRO</b>                                                                                           |                        |                   |            |  |  |  |  |
|                                                                                                    |                        |                   |            |  |  |  |  |
| Descripción                                                                                                 | Descripción en PLC     | <b>TAG</b>        | <b>PLC</b> |  |  |  |  |
|                                                                                                    |                        |                   |            |  |  |  |  |
| estado del pistón [<br>abierto<br>$1$ ,<br>$\mathbf{1}$<br>$\overline{1}$                                   | pistón cerro open 1,1  | <b>PCO11</b>      | 14:0       |  |  |  |  |
| estado del pistón [<br>1<br>1<br>1<br>cerrado<br>$\ddot{\phantom{a}}$                                       | pistón cerro close 1,1 | PCC11             | 14:1       |  |  |  |  |
| estado del pistón [<br>$\overline{2}$<br>1<br>abierto<br>1<br>$\ddot{\phantom{a}}$                          | pistón cerro open 1,2  | <b>PCO12</b>      | 14:2       |  |  |  |  |
| estado del pistón [<br>2<br>cerrado<br>1<br>$\mathbf{1}$<br>$\mathcal{L}$                                   | pistón cerro close 1,2 | PCC12             | 14:3       |  |  |  |  |
| estado del pistón<br>3<br>abierto<br>-1<br>$\blacksquare$<br>1                                              | pistón cerro open 1,3  | <b>PCO13</b>      | 14:4       |  |  |  |  |
| 3<br>estado del pistón [<br>1<br>$\mathbf{1}$<br>cerrado<br>$\mathbf{r}$                                    | pistón cerro close 1,3 | PCC <sub>13</sub> | 14:5       |  |  |  |  |
| estado del pistón<br>abierto<br>4<br>1<br>1<br>$\blacksquare$<br>$\ddot{\phantom{a}}$                       | pistón cerro open 1,4  | <b>PCO14</b>      | 14:6       |  |  |  |  |
| estado del pistón<br>4<br>cerrado<br>$\sqrt{ }$<br>1<br>-1<br>$\ddot{\phantom{a}}$                          | pistón cerro close 1,4 | PCC14             | 14:7       |  |  |  |  |
| estado del pistón<br>1<br>abierto<br>$2$ ,<br>1<br>- F                                                      | pistón cerro open 2,1  | <b>PCO21</b>      | 14:8       |  |  |  |  |
| estado del pistón [<br>2 <sub>1</sub><br>1<br>$\mathbf{1}$<br>cerrado                                       | pistón cerro close 2,1 | PCC21             | 14:9       |  |  |  |  |
| estado del pistón [<br>2<br>abierto<br>$2$ ,<br>$\mathbf{1}$                                                | pistón cerro open 2,2  | <b>PCO22</b>      | 14:10      |  |  |  |  |
| estado del pistón [<br>$2$ ,<br>2<br>cerrado<br>-1                                                          | pistón cerro close 2,2 | PCC <sub>22</sub> | 14:11      |  |  |  |  |
| 3<br>abierto<br>estado del pistón [<br>$2$ ,<br>$\mathbf{1}$                                                | pistón cerro open 2,3  | <b>PCO23</b>      | 14:12      |  |  |  |  |
| 3<br>estado del pistón [<br>$2$ ,<br>cerrado<br>-1                                                          | pistón cerro close 2,3 | PCC <sub>23</sub> | 14:13      |  |  |  |  |
| abierto<br>estado del pistón [<br>2 <sub>1</sub><br>4<br>1                                                  | pistón cerro open 2,4  | <b>PCO24</b>      | 14:14      |  |  |  |  |
| estado del pistón [<br>2 <sub>1</sub><br>cerrado<br>4<br>$\mathbf{1}$                                       | pistón cerro close 2,4 | PCC24             | 14:15      |  |  |  |  |
| 3<br>$\mathbf{1}$<br>abierto<br>estado del pistón [<br>1<br>$\overline{1}$                                  | pistón cerro open 3,1  | <b>PCO31</b>      | 15:0       |  |  |  |  |
| pistón [<br>3<br>$\mathbf 1$<br>$\mathbf{1}$<br>cerrado<br>estado del<br>$\mathbf{r}$                       | pistón cerro close 3,1 | PCC31             | 15:1       |  |  |  |  |
| 2<br>abierto<br>estado del pistón [<br>3<br>$\mathbf{1}$<br>$\overline{1}$                                  | pistón cerro open 3,2  | <b>PCO32</b>      | 15:2       |  |  |  |  |
| 2<br>pistón<br>3 <sub>1</sub><br>$\mathbf{1}$<br>cerrado<br>estado del<br>$\sqrt{2}$                        | pistón cerro close 3,2 | PCC32             | 15:3       |  |  |  |  |
| $\mathbf{3}$<br>3<br>abierto<br>estado del pistón [<br>$\mathbf{1}$<br>$\overline{\phantom{a}}$             | pistón cerro open 3,3  | PCO <sub>33</sub> | 15:4       |  |  |  |  |
| 3<br>3<br>cerrado<br>pistón<br>$\overline{\phantom{a}}$<br>estado del<br>$\sqrt{ }$<br>$\ddot{\phantom{1}}$ | pistón cerro close 3,3 | PCC33             | 15:5       |  |  |  |  |
| abierto<br>$\boldsymbol{4}$<br>estado del pistón [<br>3<br>1<br>$\mathbf{r}$                                | pistón cerro open 3,4  | <b>PCO34</b>      | 15:6       |  |  |  |  |
| 3 <sub>1</sub><br>cerrado<br>estado del pistón [<br>4 ]                                                     | pistón cerro close 3,4 | PCC34             | 15:7       |  |  |  |  |
| estado del pistón [ 4 , 1 ]<br>abierto                                                                      | pistón cerro open 4,1  | <b>PCO41</b>      | 15:8       |  |  |  |  |
| cerrado<br>estado del pistón [4,<br>$1 \quad$                                                               | pistón cerro close 4,1 | PCC41             | 15:9       |  |  |  |  |
| abierto<br>estado del pistón [ 4,<br>$\overline{2}$<br>$\mathbf{1}$                                         | pistón cerro open 4,2  | <b>PCO42</b>      | 15:10      |  |  |  |  |
| cerrado<br>estado del pistón [4,<br>2 <sub>1</sub>                                                          | pistón cerro close 4,2 | PCC42             | 15:11      |  |  |  |  |
| abierto<br>estado del pistón [ 4, 3 ]                                                                       | pistón cerro open 4,3  | <b>PCO43</b>      | 15:12      |  |  |  |  |
| cerrado<br>estado del pistón [<br>4 <sub>1</sub><br>3 ]                                                     | pistón cerro close 4,3 | PCC43             | 15:13      |  |  |  |  |
| abierto<br>estado del pistón [ 4,<br>4 ]                                                                    | pistón cerro open 4,4  | <b>PCO44</b>      | 15:14      |  |  |  |  |
| cerrado<br>estado del pistón [ 4,<br>4 ]                                                                    | pistón cerro close 4,4 | PCC44             | 15:15      |  |  |  |  |
|                                                                                                    |                        |                   |            |  |  |  |  |

Tabla 4.4 Entradas digitales lado cerro

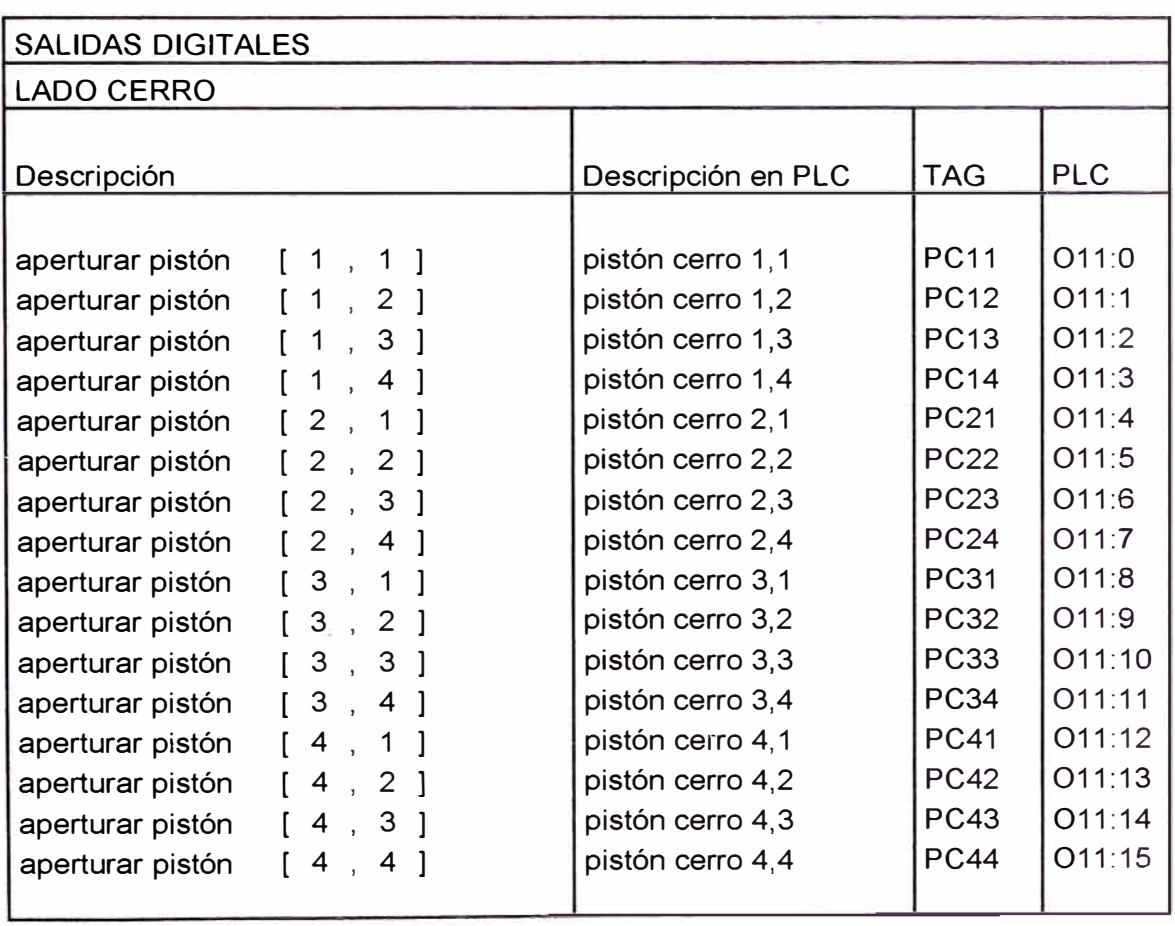

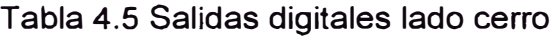

## **Control de posición**

Para la definición de las señales de entrada y salida a utilizar se definió posiciones para poder ubicar el carro de carga, a estas posiciones las llamamos estaciones de carga y descarga tal como se muestra en el diagrama siguiente (ver figura 4.12).

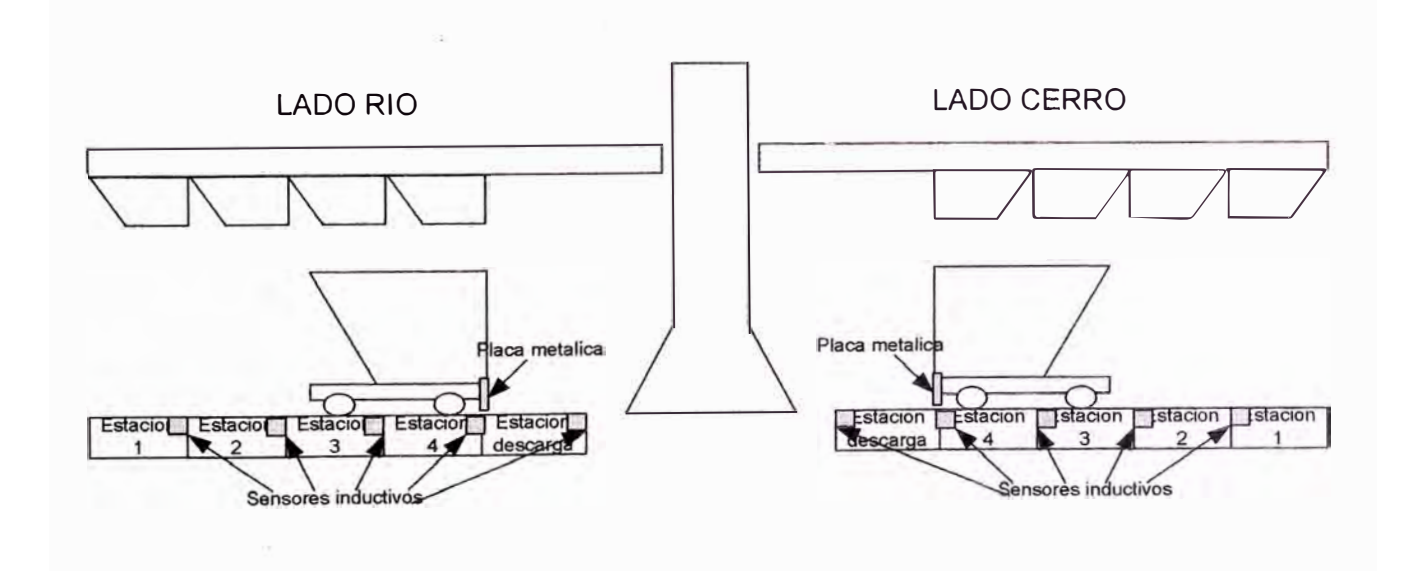

Figura 4.12 Diagrama de ubicación de estaciones

Para realizar el control de posición del carro de carga se requiere de comandos de acción (posición en estación X), y de señales del estado de las distintas estaciones.

Los estados de las estaciones del carro de carga responderán a la manera siguiente:

- ECRX **=** 1 , carro de carga se encuentra en estación X del lado ria
- EDR **=** 1 , carro de carga se encuentra en estación de descarga lado ria
- ECCX = 1 , carro de carga se encuentra en estación X del lado cerro
- EDC = 1 , carro de carga se encuentra en estación descarga lado cerro
- MRIE = 1, carro de carga se dirige hacia posición inicial lado rio
- MRDE **=** 1, carro de caga se dirige hacia posición descarga lado ria
- MCIE **=** 1 , carro de carga se dirige hacia posición inicial lado cerro
- MCDE **=** 1, carro de caga se dirige hacia posición descarga lado cerro

Los comandos de posicionamiento responderán a las salidas digitales del PLC, de la manera siguiente:

Desplazar carro de carga estación X:

- Si Y > X, se activara e tag MZI
- Si Y < X, se activara el tag MZD

Donde:

- Z: R (rio) o C (cerro)
- X : estación deseada
- Y : estación actual

En las tablas que se presentan a continuación (ver tablas 4.6, 4.7, 4.8 y 4.9), se podrá observar una breve descripción de las variables utilizadas, los tags correspondiente en el PLC, Las entradas físicas del PLC correspondiente, para ambos lados del piso de carga, lado rio y lado cerro.

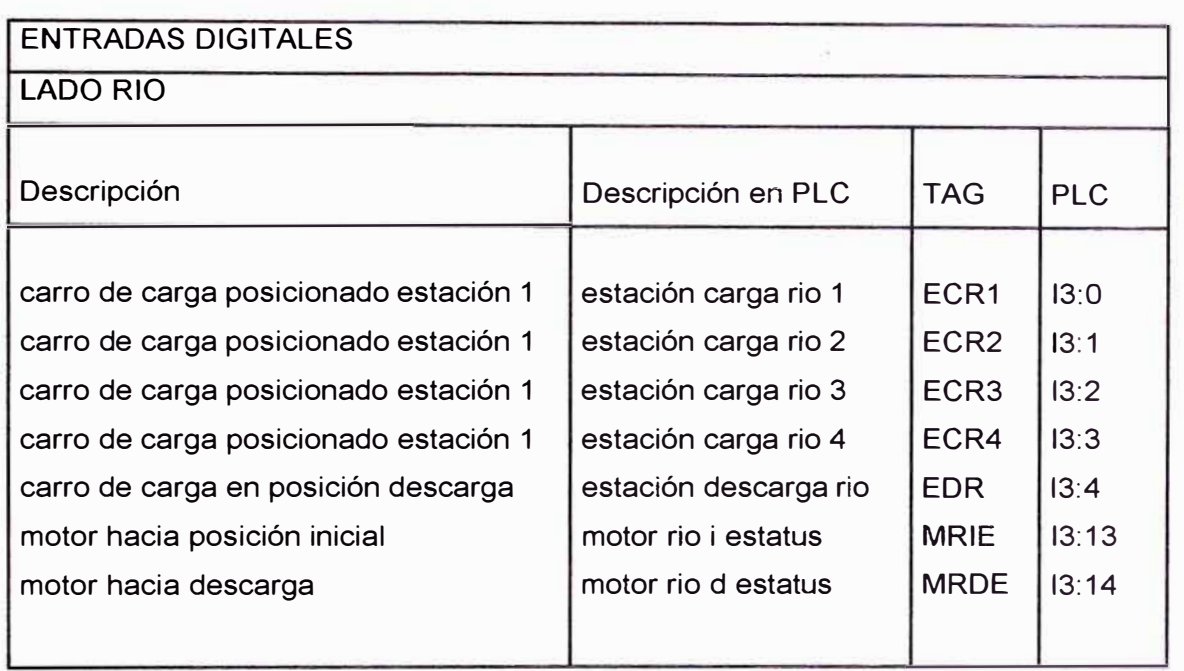

# Tabla 4.6 Entradas Digitales Lado rio

# Tabla 4.7 salidas Digitales Lado Rio

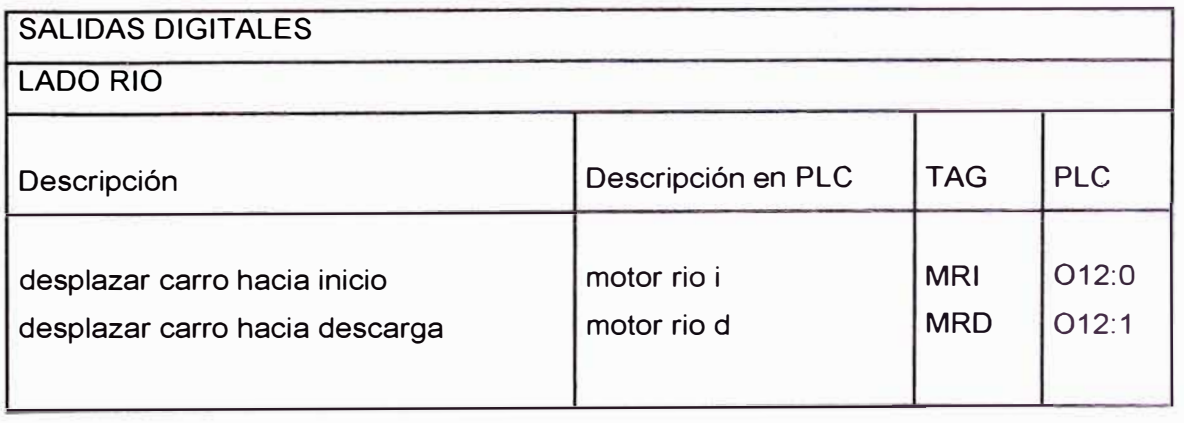

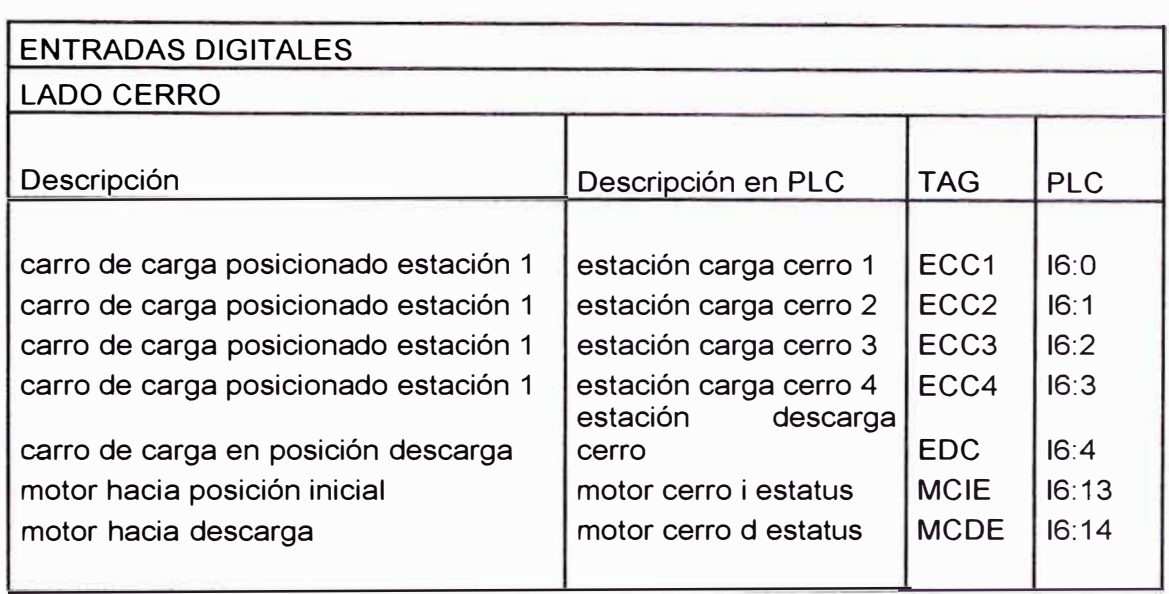

# Tabla 4.8 Entradas digitales lado cerro

# Tabla 4.9 salidas digitales lado cerro

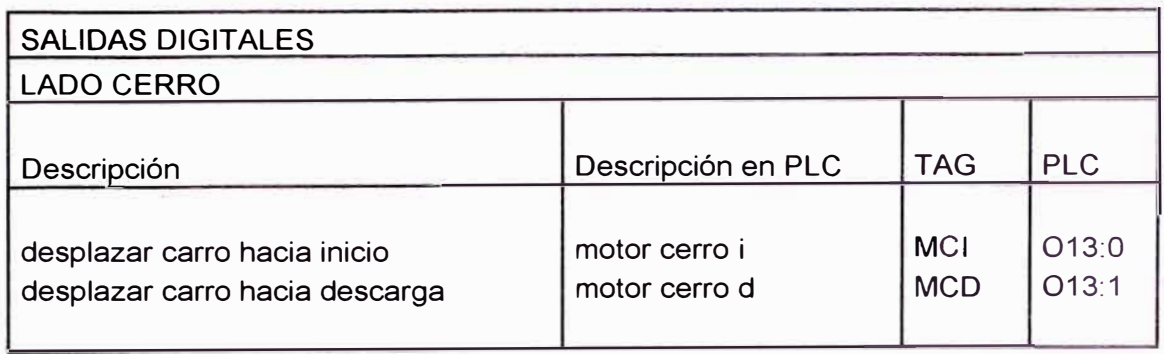

### **Control de descarga**

Para la definición de las señales de entrada y salida a utilizar se considero 2 pistones para la activación de la compuerta de descarga, ambos pistones cuenta con sus respectivos sensores de indicación de estado. Tal como se muestra en el diagrama siguiente

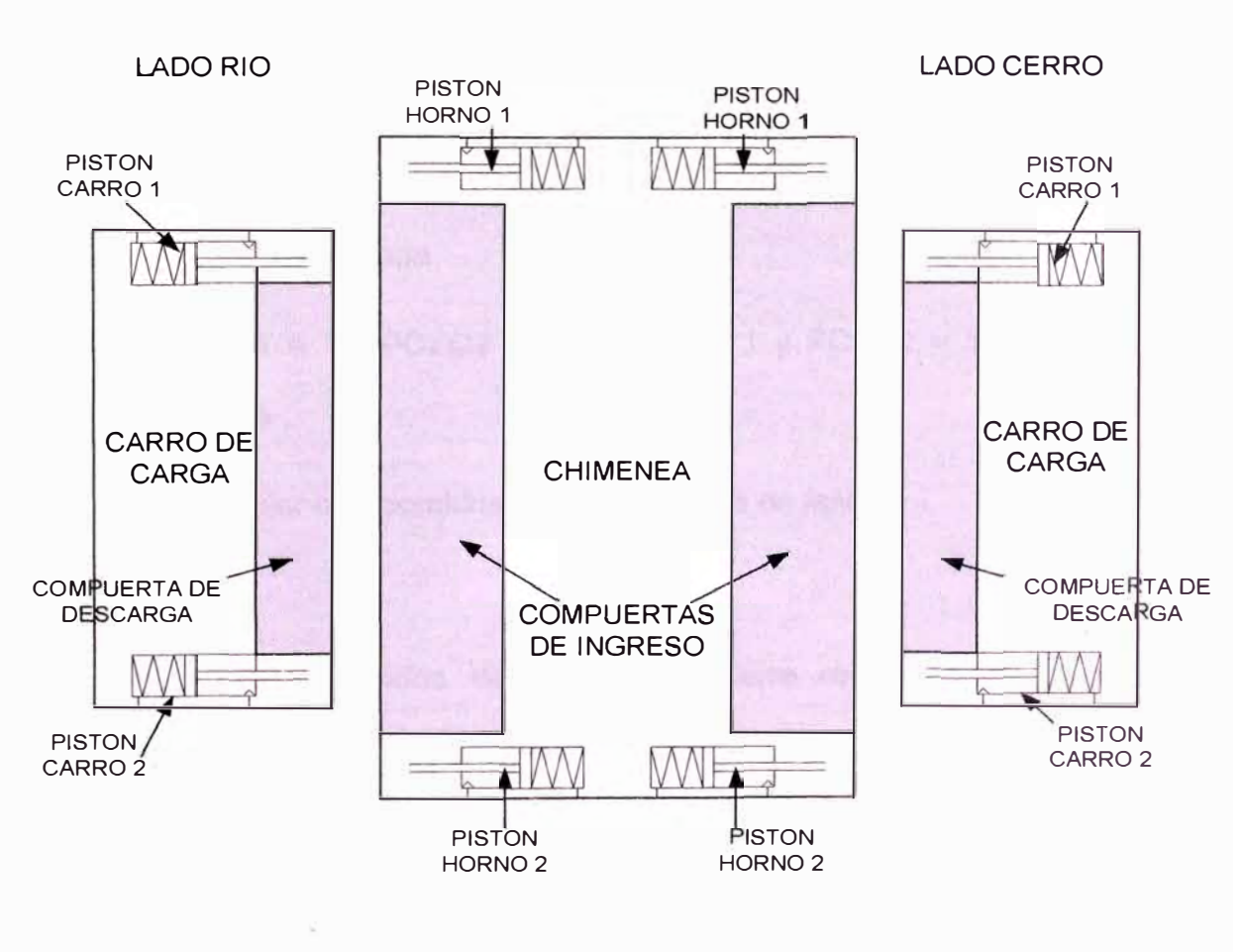

Figura 4.13 Ubicación de compuertas en carro de carga y chimenea

Para realizar el control de apertura de la compuerta de descarga posición del carro de carga se requiere de comandos de acción (apertura compuerta Z), y de señales del estado de la compuerta.

El estado de las compuertas del carro de carga responderá a la manera siguiente:

- PCZO1=1 PCZO2=1 PCZC1=0 y PCZC2=0 Compuerta lado Z, se encuentra abierta
- PCZC1=1 PCZC2=1 PCZO1=0 PCZO2=0, Compuerta lado Z, se encuentra cerrada
- $PCZO1 = 1$ ,  $PCZO2 = 1$ ,  $PCZC1 = 1$  y  $PCZC2 = 1$ , Compuerta en tránsito
- Cualquier otra combinación, Compuerta en falla.

Los comandos de apertura y cierre responderán a las salidas digitales del PLC, de la manera siguiente:

Aperturar compuerta Z: se activara el tag PCZ1 y PCZ2

Donde:

Z: R (rio) ó C (cerro)

En las tablas que se presentan a continuación (ver tablas 4.10, 4.11, 4.12 y 4.13), se podrá observar una breve descripción de las variables utilizadas, los tags correspondiente en el PLC, Las entradas físicas del PLC correspondiente, para ambos lados del piso de carga, lado rio y lado cerro.

### Tabla 4.10 Entradas digitales lado rio

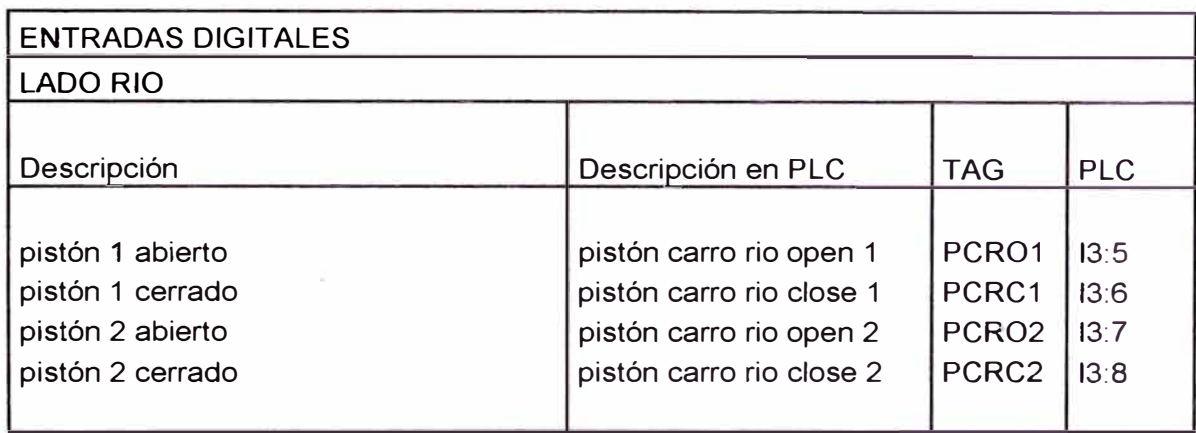

### Tabla 4.11 Salidas digitales lado rio

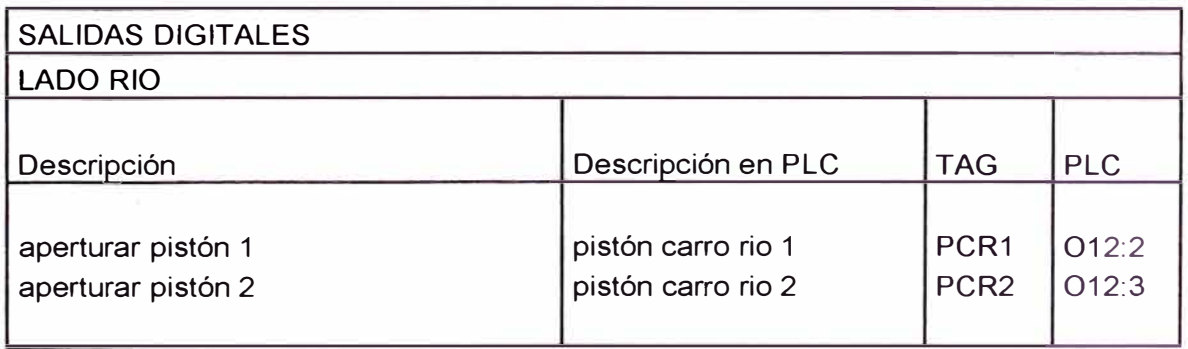

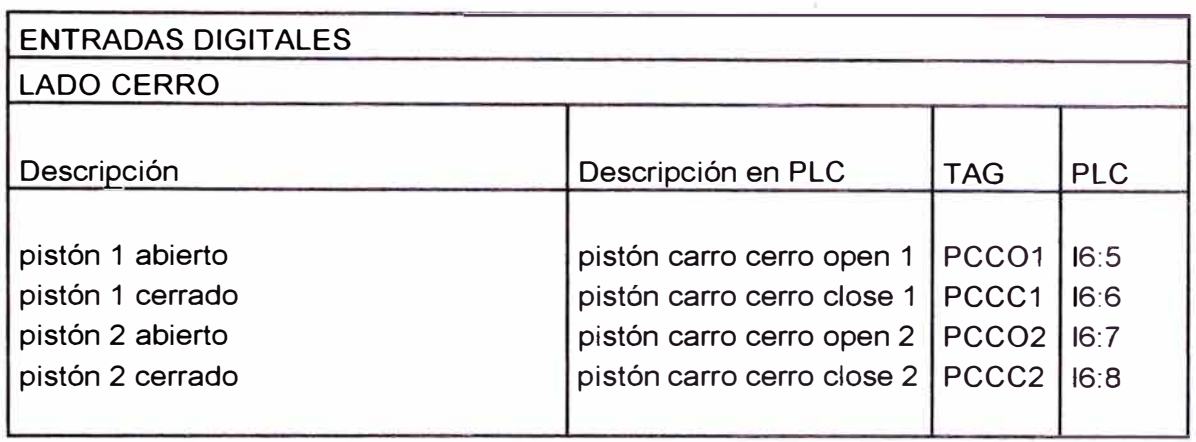

# Tabla 4.12 Entradas digitales lado cerro

## Tabla 4.13 Salidas digitales lado cerro

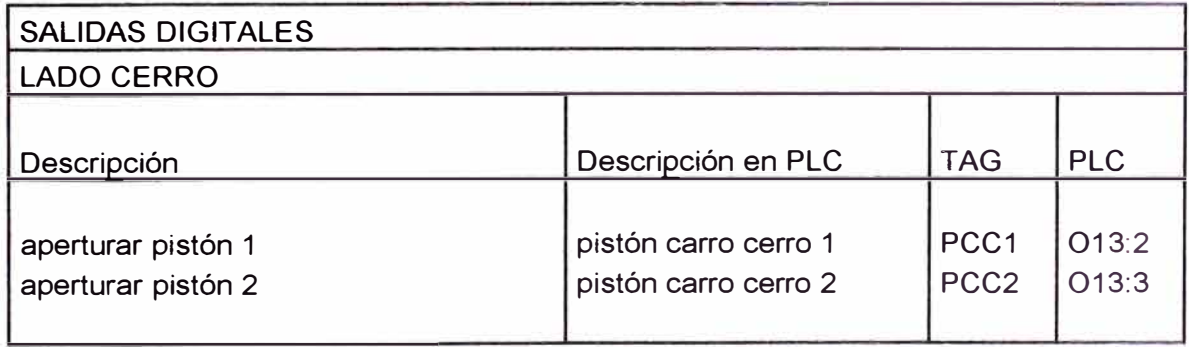

### **Control de compuerta de ingreso**

Para la definición de las señales de entrada **y** salida a utilizar se considero 2 pistones para la activación de la compuerta de ingreso al Horno, ambos pistones cuenta con sus respectivos sensores de indicación de estado.

Para realizar el control de apertura de la compuerta de ingreso al horno se requiere de comandos de acción (apertura compuerta Z), y de señales del estado de la compuerta.

El estado de las compuertas de ingreso del horno responderá a la manera siguiente:

- PHZO1=1 PHZO2=1 PHZC1=0 **y** PHZC2=0 Compuerta lado Z, se encuentra abierta
- PHZC1=1 PHZC2=1 PHZO1=0 PHZO2=0, Compuerta lado Z, se encuentra cerrada
- PHZO1 = 1, PHZO2 = 1, PHZC 1 = 1 **y** PHZC2 = 1 , Compuerta en tránsito
- Cualquier otra combinación, Compuerta en falla.

Los comandos de apertura y cierre responderán a las salidas digitales del PLC, de la manera siguiente:

Aperturar compuerta Z: se activara el tag PHZ1 y PHZ2

Donde: Z= R (rio) ó C (cerro)

En las tablas que se presentan a continuación (ver tablas 4.14, 4.15, 4.16 y 4.17), se podrá observar una breve descripción de las variables utilizadas, los tags correspondiente en el PLC, Las entradas físicas del PLC correspondiente, para ambos lados del piso de carga, lado rio y lado cerro.

## Tabla 4.14 Entradas digitales lado rio

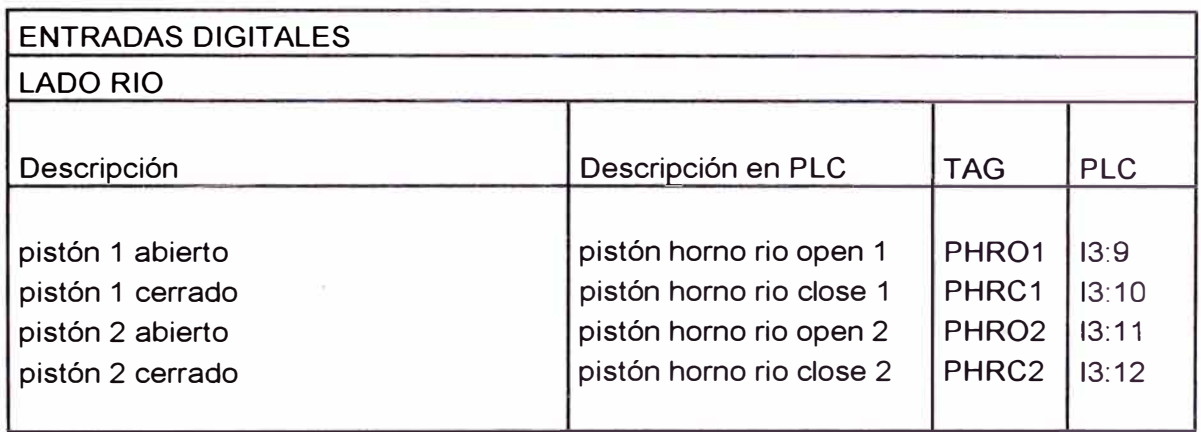

## Tabla 4.15 Salidas digitales lado rio

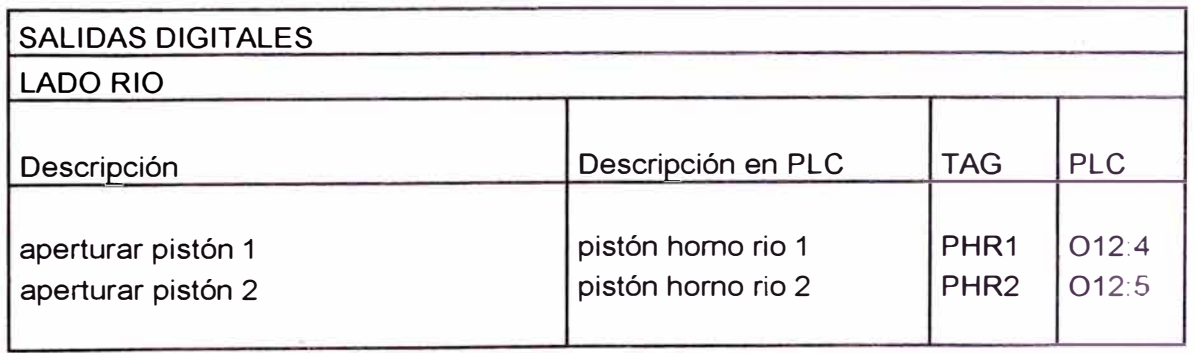

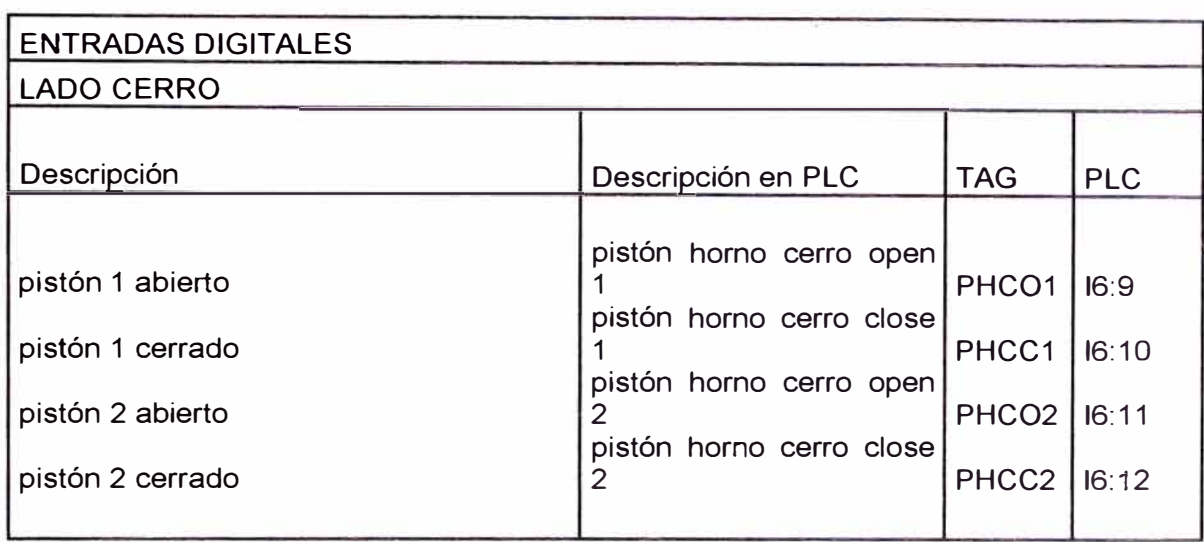

# Tabla 4.16 Entradas digitales lado cerro

Tabla 4.17 Salidas digitales lado cerro

| <b>SALIDAS DIGITALES</b>                 |                                              |                                      |                 |
|------------------------------------------|----------------------------------------------|--------------------------------------|-----------------|
| <b>LADO CERRO</b>                        |                                              |                                      |                 |
| Descripción                              | Descripción en PLC                           | <b>TAG</b>                           | <b>PLC</b>      |
| aperturar pistón 1<br>aperturar pistón 2 | pistón horno cerro 1<br>pistón horno cerro 2 | PHC <sub>1</sub><br>PHC <sub>2</sub> | O13:4<br>IO13:5 |

## **Control del peso**

Para la definición de las señales de entrada **y** salida a utilizar se considero la instalación de una balanza electrónica en el carro de carga, esta balanza contara con 4 celdas de carga distribuidas en la estructura del carro de carga, dando la posibilidad de tomar mediciones del peso antes, durante **y** después de la carga **y** descarga de material, la balanza enviara la señal análoga (4-20ma) al PLC.

En la tabla a continuación se puede observar una descripción de las señales, el tag, y la entrada en el PLC (ver tabla 4.18)

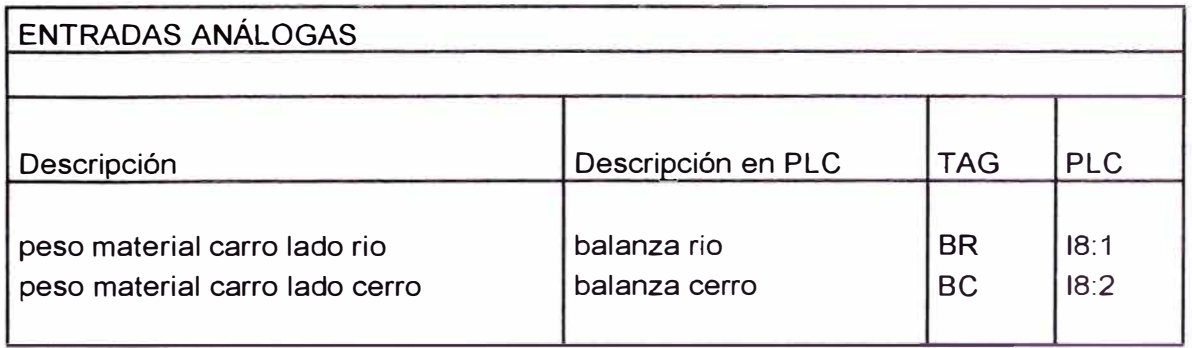

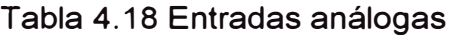

### **Señales extras**

Se ha considerado señales digitales para asegurarnos el no ingreso de personal al piso de carga mientras se esté realizando el proceso de carga y/o descarga de material, al ingresar al piso de carga se activaran pullcords, que mandaran alarma y pararan el proceso, asegurando de no haber movimiento en el carro de carga, como en el cierre de cualquier compuerta.

Se ha considerado 4 pullcords ubicados alrededor del piso de carga, por cada lado del horno.

Se ha considerado señales de control en panel remoto.

- Auto / Manual
- Local / Remoto
- Parada de emergencia

## **4.6.3 Lógica de funcionamiento para el control**

## **Control de apertura y cierre de tolvas**

Acción: Aperturar Tolva [x,y]

Si carro de carga se encuentra en estación de carga X, el carro de carga no se encuentra en falla, la tolva [x,y] no se encuentra en falla, entonces se abrirá compuerta de tolva [x,y].

En la figura 4.14 se podrá apreciar la plantilla en lógica ladder a implementar para cada una de las tolvas.

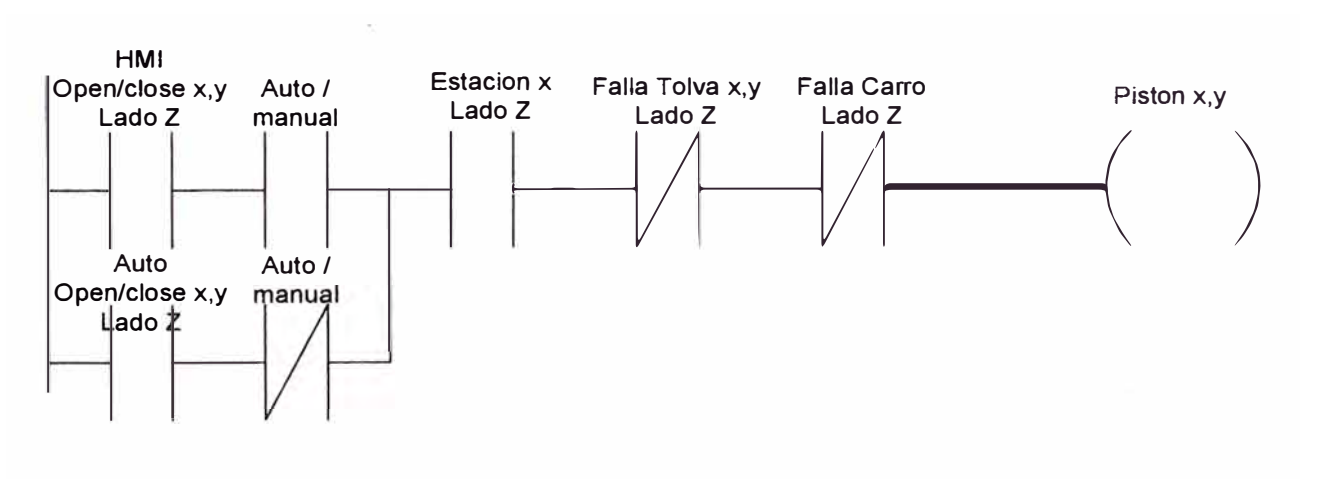

Figura 4.14 Lógica ladder control de tolvas

### **Control de Posición carro de carga**

Acción: posicionarse en estación X

Si carro se encuentra en estación actual Y, donde Y < X, y el carro no se encuentra en falla, entonces se desplazara hacia la descarga hasta que detecte la estación correcta.

Si carro se encuentra en estación actual Y, donde Y **>** X, y el carro no se encuentra en falla, entonces se desplazara hacia la posición inicial hasta que detecte la estación correcta.

En la figura 4.15 se podrá apreciar la plantilla en lógica ladder a implementar para el posicionamiento del carro de carga.

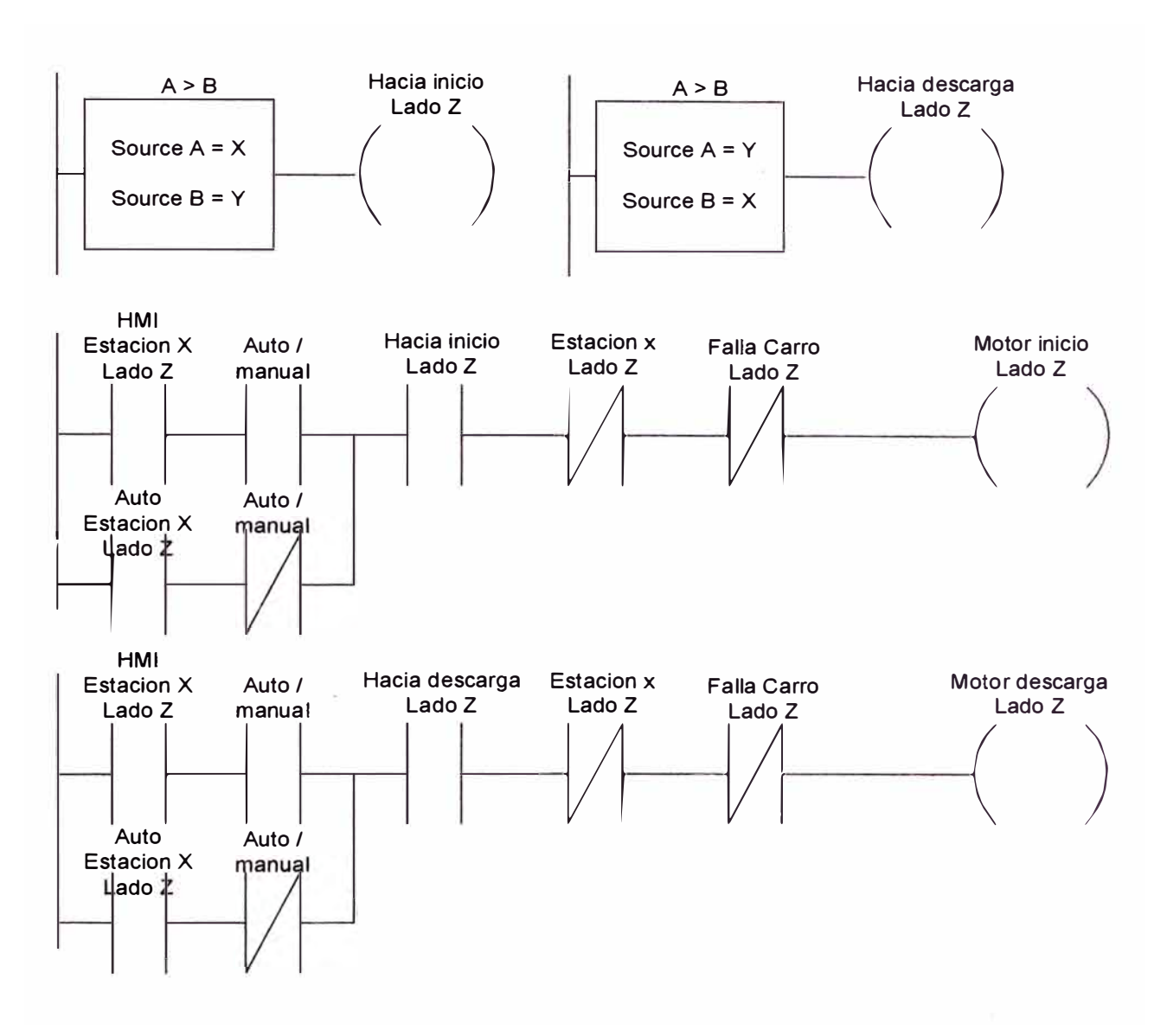

Figura 4.15 Lógica ladder control de posicionamiento carro de carga

## **Control de descarga de material**

Acción: descargar material del carro de carga hacia horno

Si carro de carga se encuentra en posición de descarga, el carro no se encuentra en falla, la compuerta del horno no se encuentra en falla, compuerta de horno se encuentra abierta, entonces se abrirá compuerta del carro de carga

En la figura 4.16 se puede apreciar la lógica ladder a implementar.

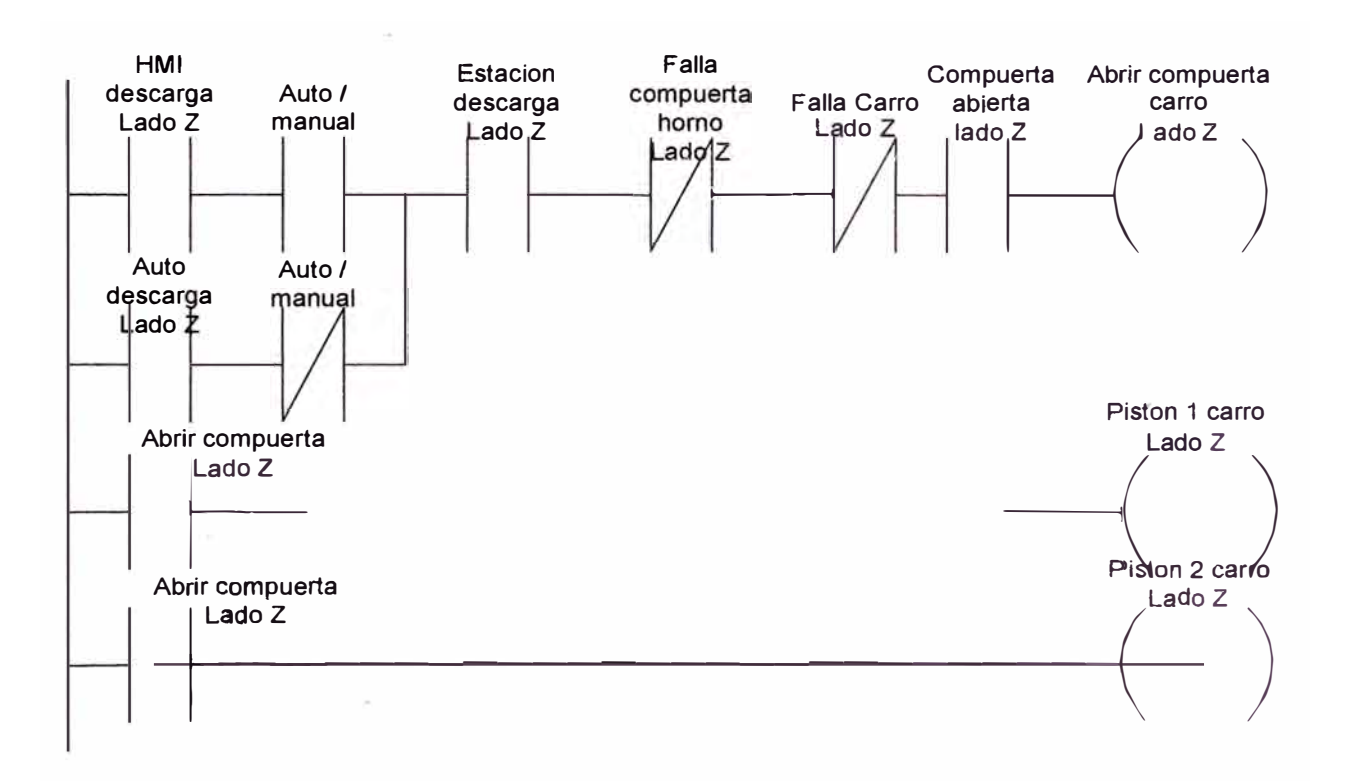

Figura 4.16 Lógica ladder descarga de carro de carga

## **Control de ingreso de material**

Acción: apertura de compuerta del horno

Si el carro de carga se encuentra en posición de descarga, compuerta del horno no se encuentra en falla, entonces se abrirá la compuerta del horno.

En la figura 4.17 se puede apreciar la lógica ladder a implementar

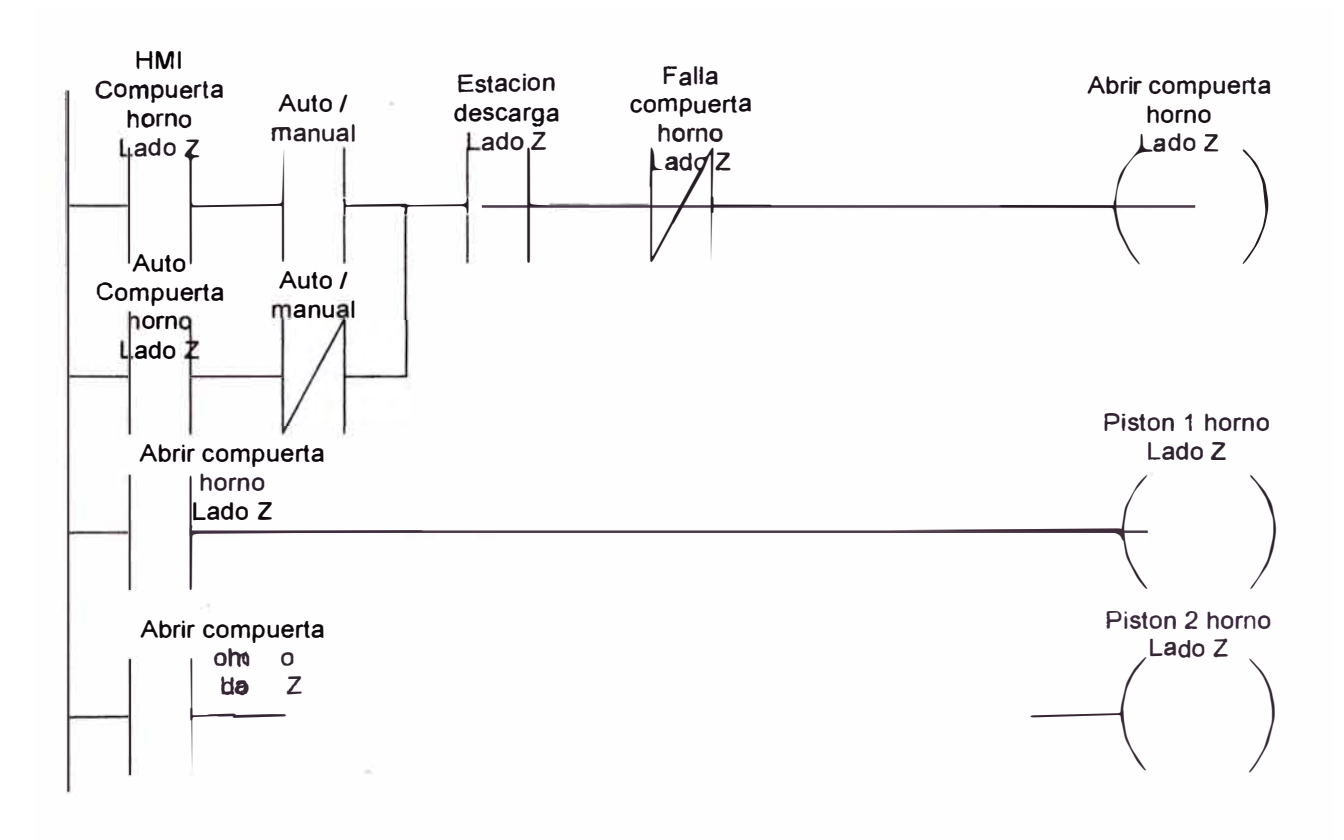

Figura 4.17 Lógica ladder control compuerta horno

## **CAPITULO V**

## **PROPUESTA ECONÓMICA**

En este capítulo se expone la evaluación económica del proyecto, para determinar si además del beneficio cualitativo, también se tendrá un beneficio cuantitativo.

La justificación del proyecto de automatización del piso de carga es presentada con el objetivo de impulsar a la empresa a invertir en tecnología que será utilizada en el proceso de producción, logrando así una mayor productividad.

Uno de las interrogantes importantes es conocer si el proyecto propuesto lograra resolver el problema para el cual se diseño, o si generara ganancias a la empresa. En este capítulo veremos los beneficios económicos y responderemos a la pregunta de: ¿Por qué invertir?, que se realiza antes de decidir realizar el proyecto de automatización del piso de carga.

La automatización industrial tiene como objetivo optimizar los recursos de producción, como los materiales, humanos, económicos, financieros, etc.

La principal razón de automatizar el piso de carga es el incremento de la productividad, ello se lograra reduciendo los costos operativos, incrementando la seguridad de los procesos, optimizando el recurso humano de la empresa y mejorando el diagnostico, supervisión y control de la producción.

#### **5.1 Beneficios**

A continuación se suministra una lista de algunos beneficios económicos que se producirán al ejecutar el proyecto de automatización del piso de carga:

### **5.1.1 Seguridad**

Ahorros estimados en: compra de implementos de seguridad para trabajos en zonas peligrosas (cascos, botas, guantes, iluminación, trajes especiales, arneses, etc.), seguros de vida, hospitalización y accidentes, indemnizaciones a familiares, costos de representación legal, multas provenientes de organismos reguladores de la actividad laboral, tiempo fuera de servicio de los equipos al producirse un accidente, reemplazo o reparación de equipos afectados.

#### **5.1.2 Calidad**

Ahorros estimados en: "Re trabajo", reducción de la frecuencia de los servicios de mantenimiento.

#### **5.1.3 Desechos**

Ahorros estimados en: utilización más eficiente de la materia prima y de la energía, disminución en los costos involucrados en la eliminación o transporte de los desperdicios.

#### **5.1.4 Ambiente**

Ahorros estimados en: disminución de la generación de desechos, con la correspondiente disminución de los gastos de: tratamiento, eliminación, transporte, almacenaje, efectos sobre el personal, efectos sobre la comunidad, etc., disminución o eliminación de multas por contaminación del ambiente, disminución de gastos de representación legal en el caso de violación de regulaciones ambientales, disminución de gastos médicos e indemnizaciones a las personas afectadas.

#### **5.1.5 Laboral**

Ahorros estimados en: sueldos y salarios del personal asociado al proceso a automatizar, bonos, sobre tiempos y otros ingresos del personal, paro de la producción, producción fuera de especificaciones, daño de equipos, tiempo de respuesta, y otros originadas por errores humanos.

Para realizar en análisis económico utilizaremos uno de los beneficios económicos medible, uno de ellos es a disminución de Horas Hombre empleadas en la operación del piso de carga.

La operación del piso de carga es realizado por 3 personas, en 3 turnos, luego de la automatización solo se necesitara de una persona para la operación, ahorrando las horas hombre correspondiente a 2 operadores.

Estas horas hombre ahorradas podrán ser asignadas a otras tareas, como mantenimiento autónomo, o de apoyo en las otras plantas e proceso de expansión.

Para realizar el cálculo de los beneficios mensuales se tomara en cuenta el valor de hora hombre de un operador es igual a \$ 8.00 por hora.

Lo cual nos generara un ahorro de \$ 11520 mensuales, tal como se muestra en la siguiente tabla. (Tabla 5.1)

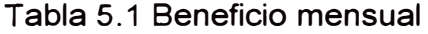

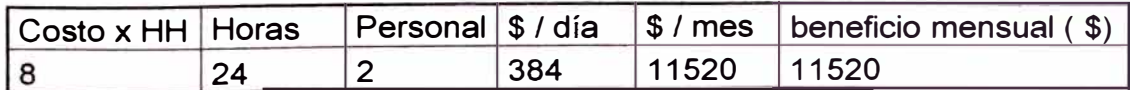
## **5.2 Costos**

Se realizo cotizaciones de los productos, tomando estas como precio referencial, ya que el área de logística se encargara de la adquisición de los equipos.

En la siguiente tabla (tabla 5.2) se aprecia los costos que involucran la automatización del piso de carga.

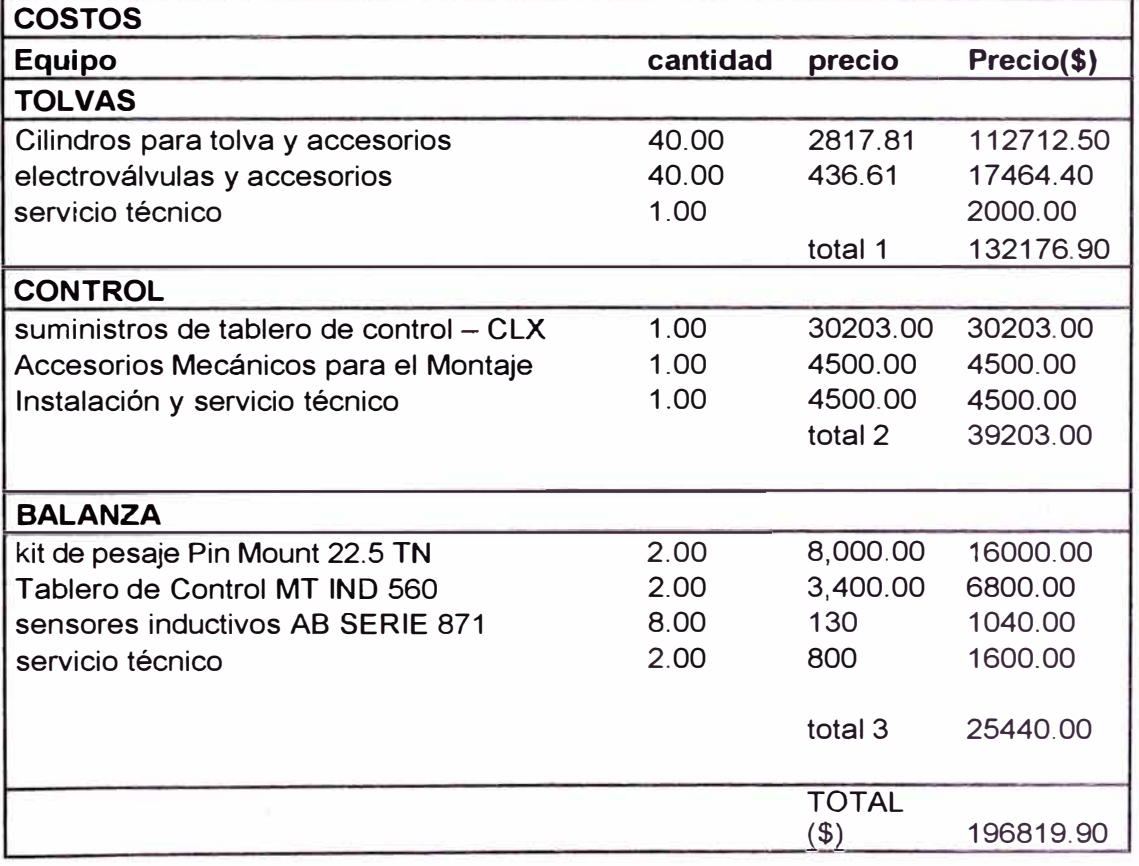

#### Tabla 5.2 Costos del sistema de automatización

**A continuación se detallara los costos del tablero de control.** 

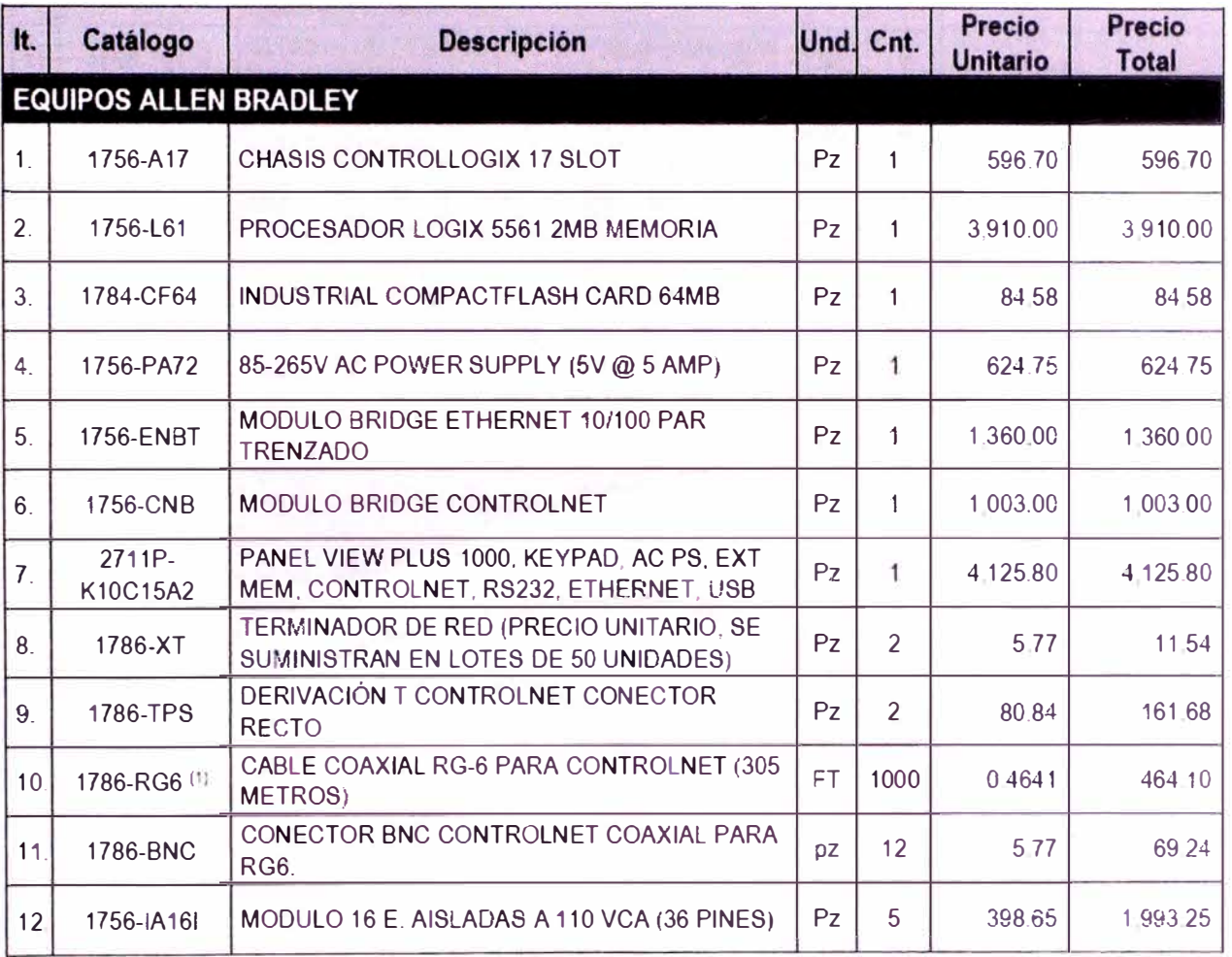

## **Tabla 5.3 Costos Tablero de Control**

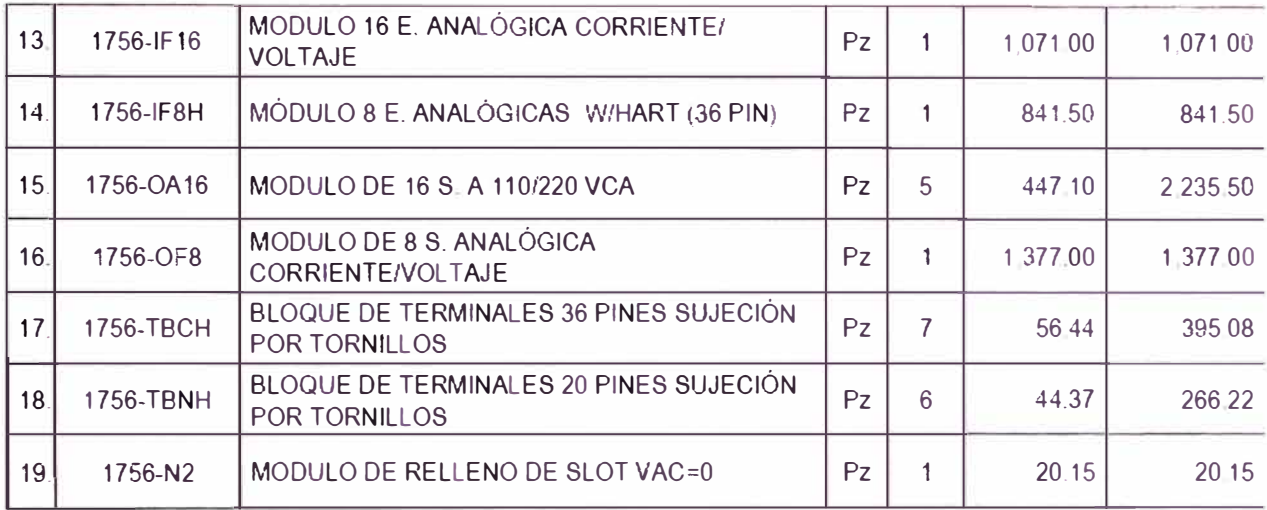

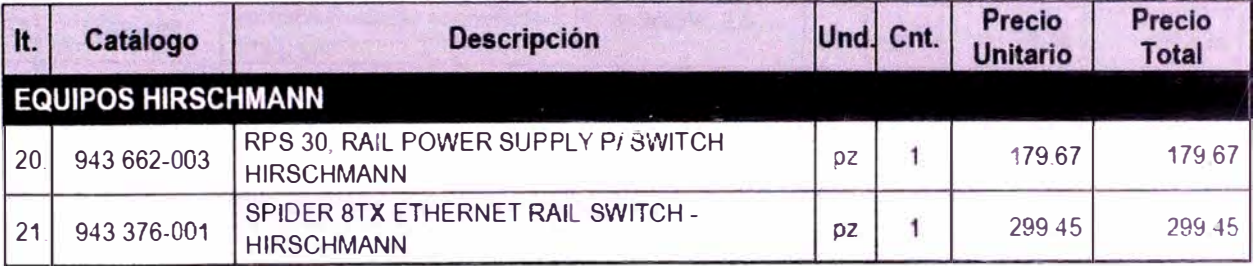

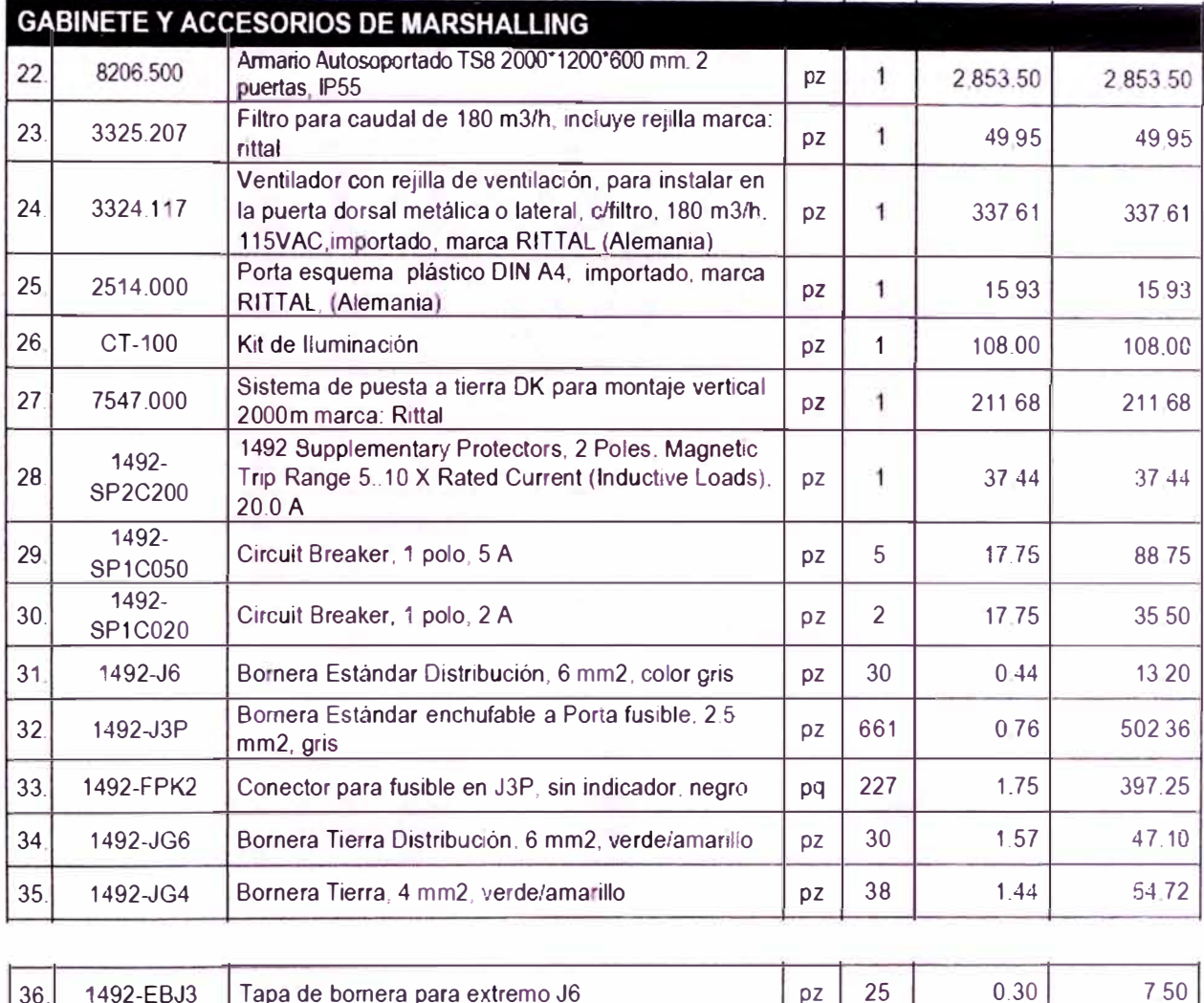

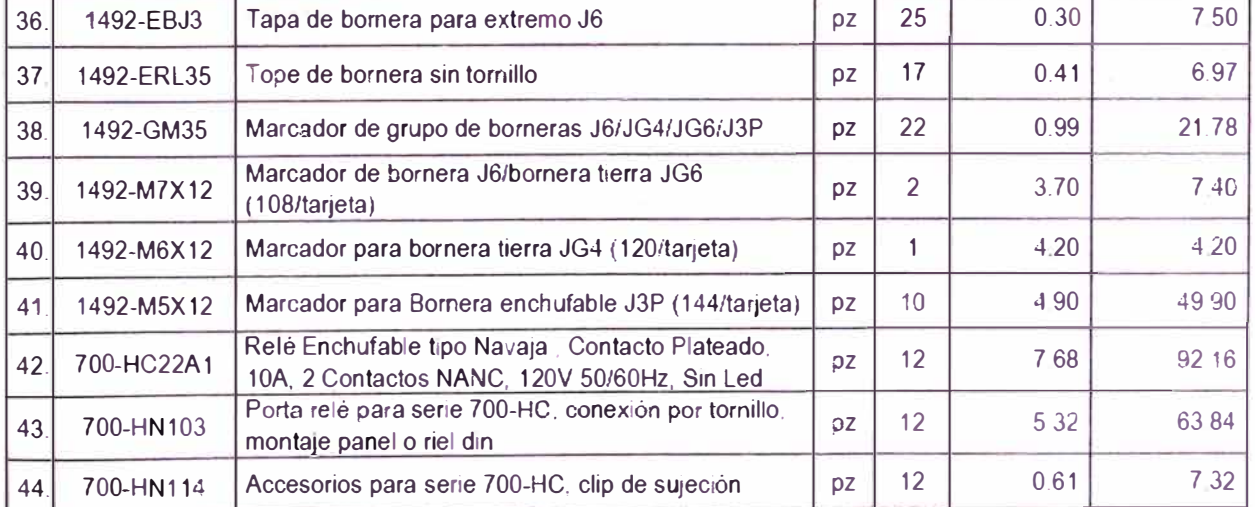

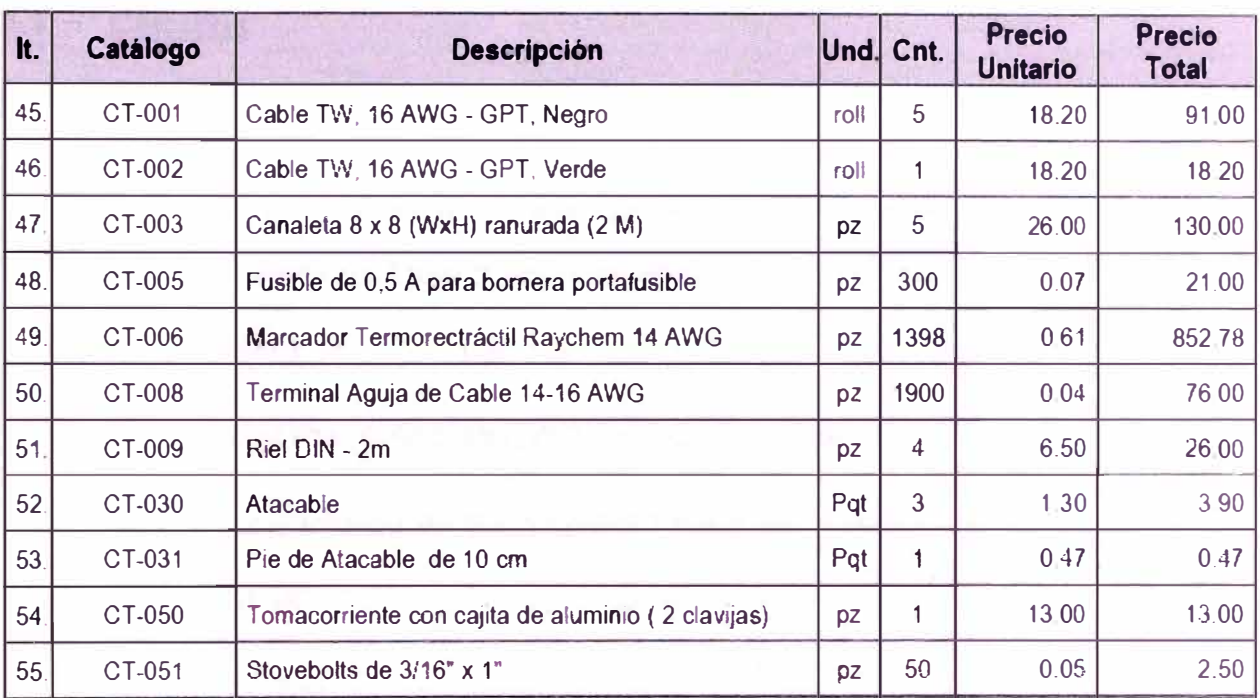

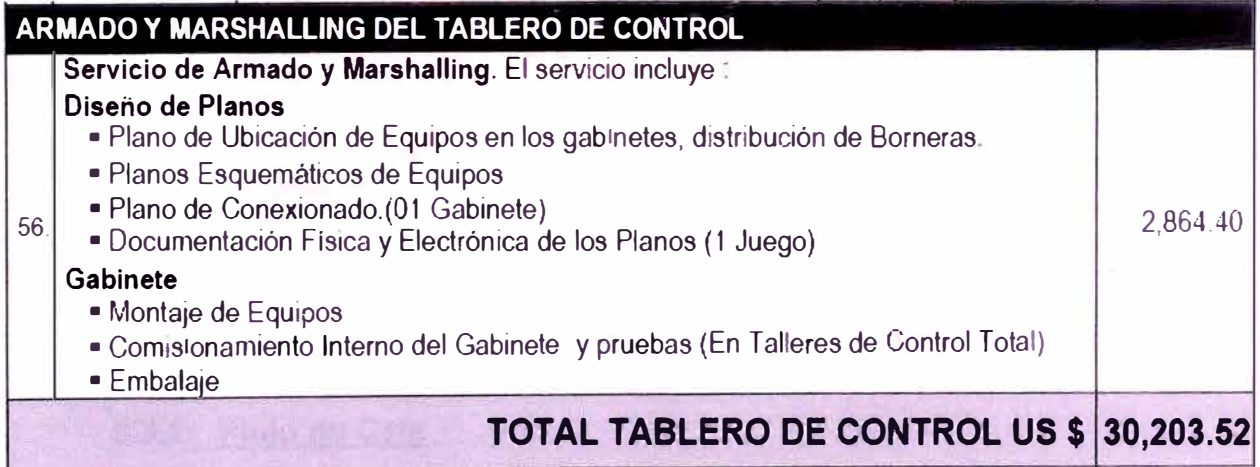

#### **5.3 Cálculos**

Económicamente para que un proyecto de automatización sea viable se deben realizar ciertos análisis en base a los valores calculados del Valor Presente Neto, la Tasa Interna de Retorno, el Periodo de Recuperación de la inversión y la Relación Beneficio-Costo.

- El Valor Presente Neto (VPN) debe ser mayor o igual a cero,
- La Tasa Interna de Retorno(TIR) debe ser mayor o igual que la tasa de descuento,
- El Periodo de Recuperación de la inversión(PRI) debe ser en el corto plazo,
- La Relación Costo-Beneficio (RCB) debe ser menor o igual que O.

La evaluación se realizara estimando un tiempo de vida económica de 5 años.

A continuación definiremos los criterios de evaluación.

#### **5.3.1 Fluio de Caja**

La Proyección del Flujo de Caja constituye uno de los elementos más importantes del Estudio de un Proyecto, ya que la evaluación del mismo se efectuara sobre los resultados que en ella se determinen.

Al proyectar el Flujo de Caja, será necesario incorporar información adicional relacionada, principalmente, con los efectos tributarios de depreciación, de la amortización del activo nominal, valor residual, utilidades y pérdidas.

El Flujo de Caja de cualquier Proyecto se compone de cuatro elementos básicos:

- Los egresos iníciales de fondos.
- Los ingresos y egresos de operación
- El momento en que ocurren estos ingresos y egresos.
- El valor de desecho o salvamento del Proyecto.

Los Egresos lníciales corresponden al total de la inversión inicial requerida para la puesta en marcha del Proyecto. Los Ingresos y Egresos de Operación constituyen todos los Flujos de entradas y salidas reales de caja.

El Horizonte de Evaluación depende de las características de cada Proyecto, si el Proyecto tiene una vida útil esperada posible de prever y si no es de larga duración, lo más conveniente es construir el Flujo en ese número de años. Si el proyecto tiene objetivos de permanencia en el tiempo, se puede usar la convención generalmente usada de proyectar los Flujos a diez años.

Para nuestro calculo, definiremos un periodo de vida útil de 5 años.

Para realizar el cálculo de flujo de caja, lo más real posible, las evaluaciones económicas de todo proyecto realizado en la empresa se realizan de la siguiente forma:

En la siguiente tabla (tabla 5.4) se muestra los datos que se requiere para realizar el flujo de caja.

## Tabla 5.4 Datos para realizar Flujo de caja

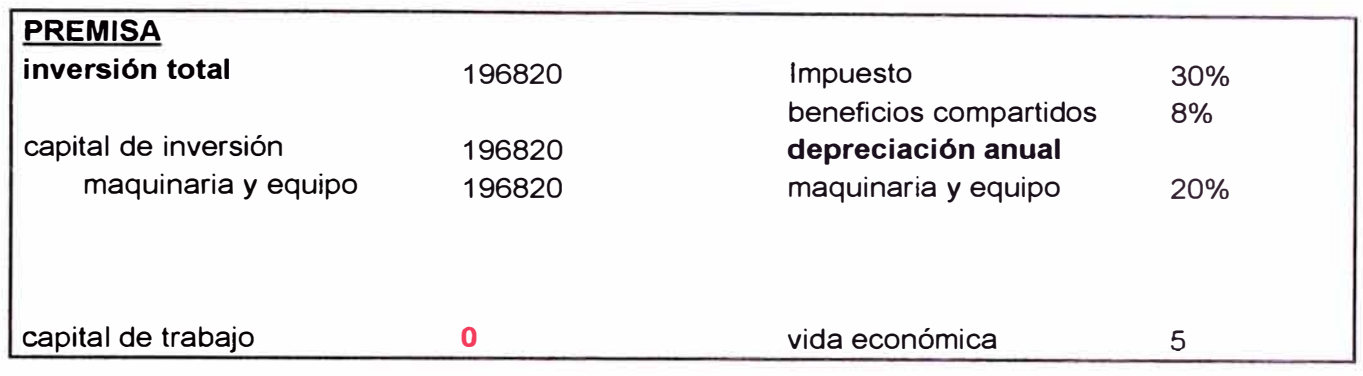

Tomando estos valores se procede con el cálculo de los ingresos

netos, ver tabla 5.5

### Tabla 5.5 Ingresos en 5 años

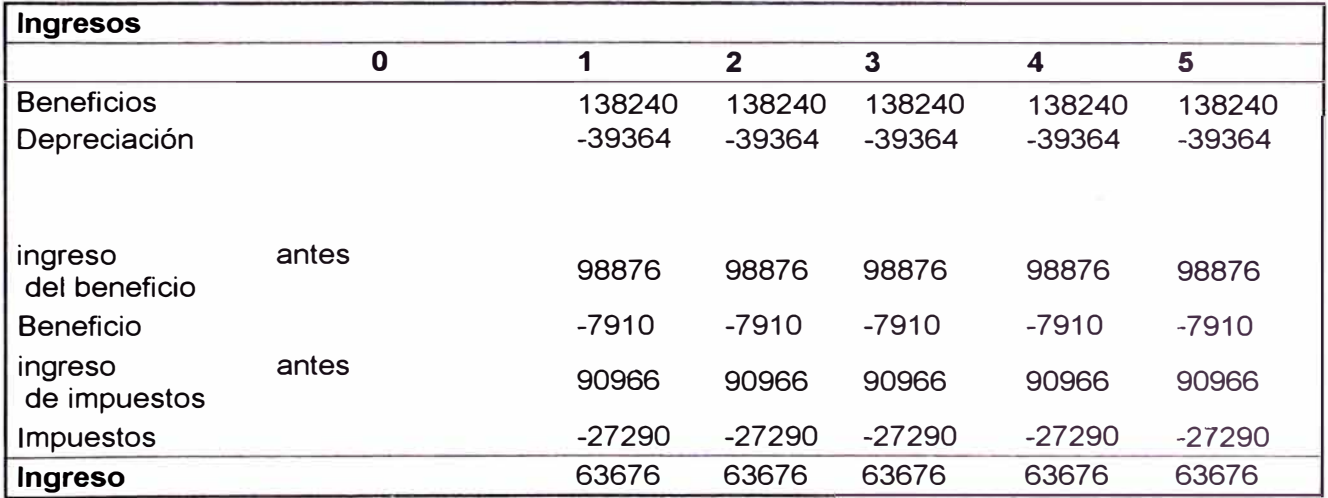

En la siguiente tabla se muestra el flujo de los ingresos y de las inversiones. (Tabla 5.6)

# Tabla 5.6 Flujo de caja

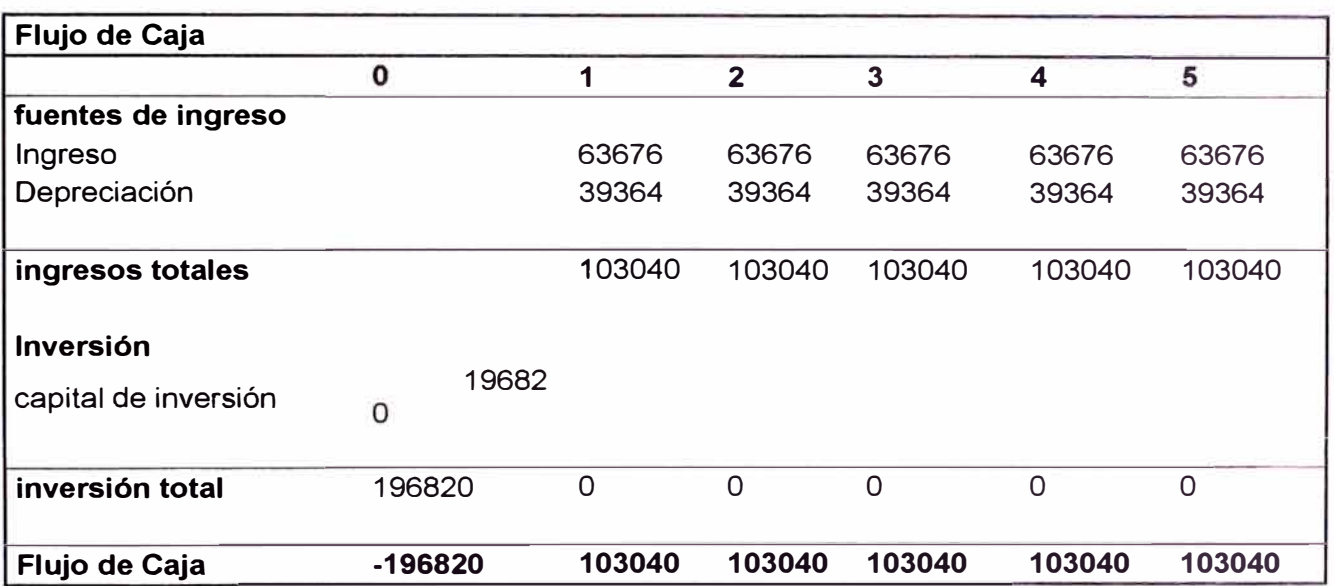

A continuación se muestra el flujo de caja en grafico de barras (ver figura 5.1)

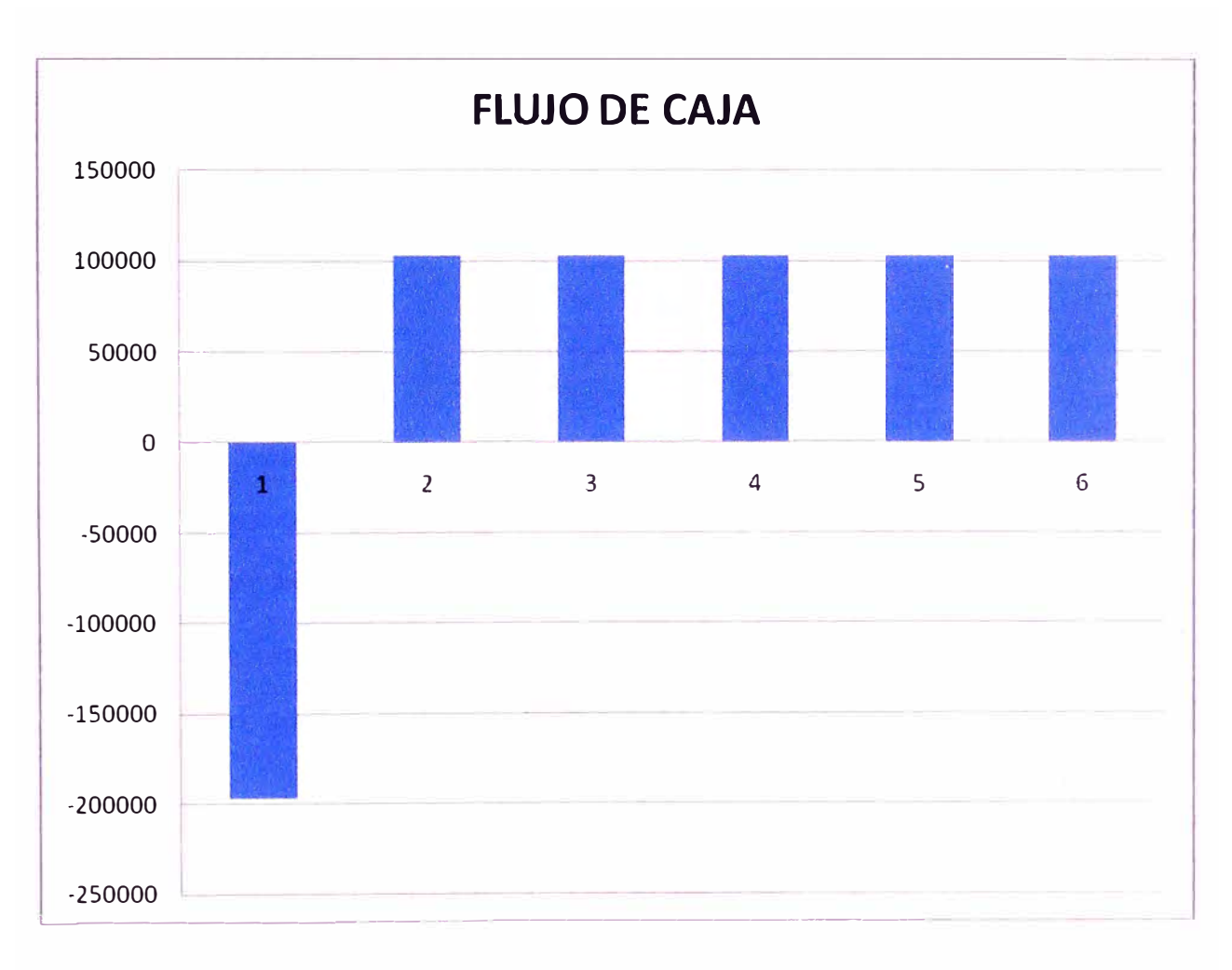

Figura 5.1 Flujo de caja

#### **5.3.2 VAN**

Conocido también como el valor presente neto, se define como la sumatoria de los flujos netos de caja anuales actualizados menos la inversión inicial.

Con este indicador de evaluación se conoce el valor del dinero actual que va recibir el proyecto en el futuro, a una tasa de interés y un periodo determinado, a fin de comparar este valor con la inversión inicial.

$$
VAN = -I_O + \sum_{i=1}^{n} \frac{F_i}{(1+t)^i}
$$

#### **Donde:**

10: Inversión Inicial Fi: Flujo neto anual; Si VAN > 0 -Aceptar el Proyecto. t: tasa de actualización n: años de duración del Proyecto

#### **5.3.3 Tasa de actualización o de descuento**

Es aquella medida de Rentabilidad mínima exigida por el Proyecto y que permite recuperar la Inversión inicial, cubrir los costos efectivos de producción y obtener beneficios. La tasa de actualización representa la tasa de interés a la cual los valores futuros se actualizan al presente.

La tasa de actualización o descuento a emplearse para actualizar los flujos será aquella tasa de rendimiento mínima esperada por el inversionista por debajo del cual considera que no conviene invertir.

La Rentabilidad esperada será favorable si es superior a la tasa de referencia, ya que nadie pretenderá ganar por debajo de esta tasa, que puede ser la tasa de oportunidad del mercado concebida esta como el mayor rendimiento que se puede obtener si se invirtiera el dinero en otro proyecto de riesgo similar disponible en ese momento.

#### **5.3.4 Tasa Interna de Retorno (TIR)**

Conocida también como Tasa de Rentabilidad Financiera (TRF) y representa aquella tasa porcentual que reduce a cero el valor actual neto del Proyecto.

La TIR muestra al inversionista la tasa de interés máxima a la que debe contraer préstamos, sin que incurra en futuros fracasos financieros.

Para lograr esto se busca aquella tasa que aplicada al Flujo neto de caja hace que el VAN sea igual a cero. A diferencia del VAN, donde la tasa de actualización se fija de acuerdo a las alternativas de Inversión externas, aquí no se conoce la tasa que se aplicará para encontrar el TIR; por definición la tasa buscada será aquella que reduce que reduce el VAN de un Proyecto a cero. En virtud a que la TIR proviene del VAN, primero se debe calcular el valor actual neto. El procedimiento para determinar la TIR es igual al utilizado para el cálculo del VAN; para luego aplicar el método numérico mediante aproximaciones sucesivas hasta acercarnos a un VAN = O, o por interpolación o haciendo uso de calculadoras programables que pueden calcular variables implícitas en una ecuación. Para el cálculo se aplica la siguiente fórmula del VAN:

$$
VAN = -I_0 + \sum_{i=1}^{n} \frac{F_i}{(1+t)^i} = 0
$$
  
-  $I_0 + \sum_{i=1}^{n} \frac{F_i}{(1+TIR)^i} = 0$ 

#### **5.3.5 Período de recuperación de la inversión - PRI**

El Período de Recuperación de la Inversión es considerado un indicador que mide tanto la liquidez del proyecto como también el riesgo relativo pues permite anticipar los eventos en el corto plazo.

Es importante anotar que este indicador es un instrumento financiero que al igual que el Valor Presente Neto y la Tasa Interna de Retorno, permite optimizar el proceso de toma de decisiones.

Permite medir el plazo de tiempo que se requiere para que los flujos netos de efectivo de una inversión recuperen su costo o inversión inicial.

#### **5.3.6 Beneficio costo**

También llamado "índice de rendimiento". En un método de Evaluación de Proyectos, que se basa en el del "Valor Presente", y que consiste en dividir el Valor Presente de los Ingresos entre el Valor Presente de los egresos.

Si este Índice es mayor que 1 se acepta el proyecto; si es inferior que 1 no se acepta, ya que significa que la Rentabilidad del proyecto es inferior al Costo del Capital.

#### **5.3.7 Resultados**

Considerando la tasa de 12%, el resultado del cálculo del VAN y TIR, sería el siguiente:

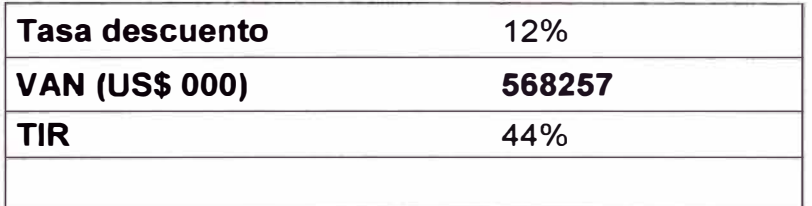

Como se puede apreciar en el cálculo económico realizado:

 $VAN > 0$ , TIR  $> 12\%$ 

Datos que nos dan un resultado positivo en la evaluación económica,

entonces el proyecto es viable.

## **CONCLUSIONES**

- 1. De acuerdo con los cálculos de la evaluación económica se determino que el proyecto es viable para su ejecución.
- 2. La automatización del proceso es un negocio rentable.
- 3. Invertir en seguridad y medio ambiente, siempre es rentable, ya que a largo plazo se puede evitar gastos por indemnizaciones, multas, etc.
- 4. Durante el informe se ha podido demostrar que la ejecución del proyecto de automatización del piso de carga, además de ser un proyecto orientado a la disminución de contaminantes, y mejora del ambiente de trabajo, es también un proyecto que incrementara la productividad del proceso, generando ahorro y ganancias.

## **RECOMENDACIONES**

En la seguridad tenemos 3 escudos protectores para la seguridad de los empleados, el primero es la ingeniería y diseño de los procesos, el segundo son los procedimientos, y el tercero los equipos de protección personal, en procesos de caga de material, de no ser posible minimizar la polución a través de los diseños de los procesos, estos deberían contemplar la no presencia del operador en ambientes donde la polución es crítica.

# **BIBLIOGRAFÍA**

1. Blanck L., Traquin. *Ingeniería Económica.* 6ta Edición. México: Ed. McGraw-Hill, 2006.

2 Creus Solé, Antonio. *Instrumentación Industrial.* 7ma Edición. México: Alfayomega, 2006

**Páginas web** 

http://www.festo.com

http://wwrockwellautomation.custhelp.com

http://www.plcdev.com/an\_introduction\_to\_rslogix5000\_tags

http://www.scribd.com/doc/20830480/lnfoPLC-Net-Guia-Rapida-Controllogix-5000

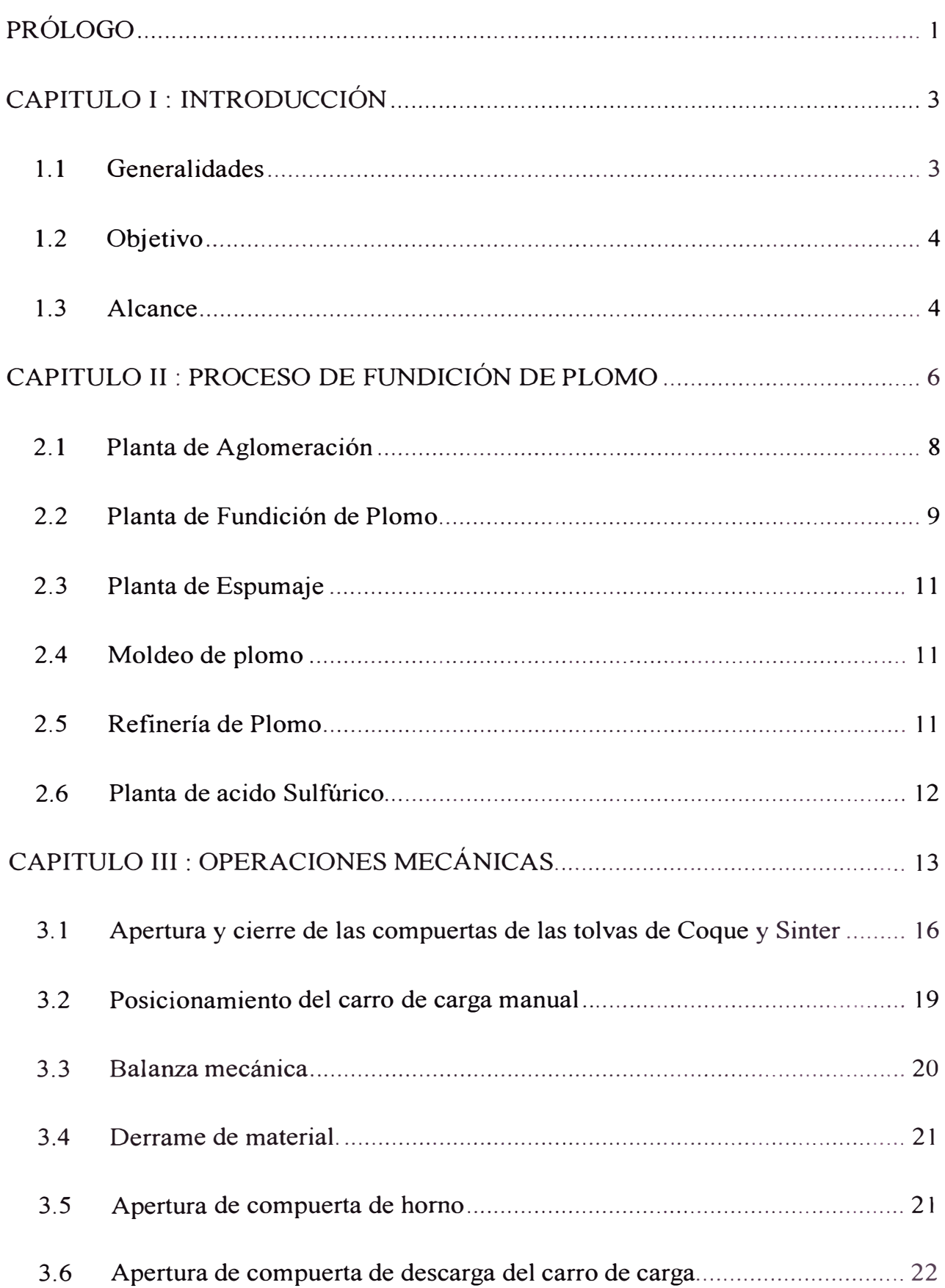

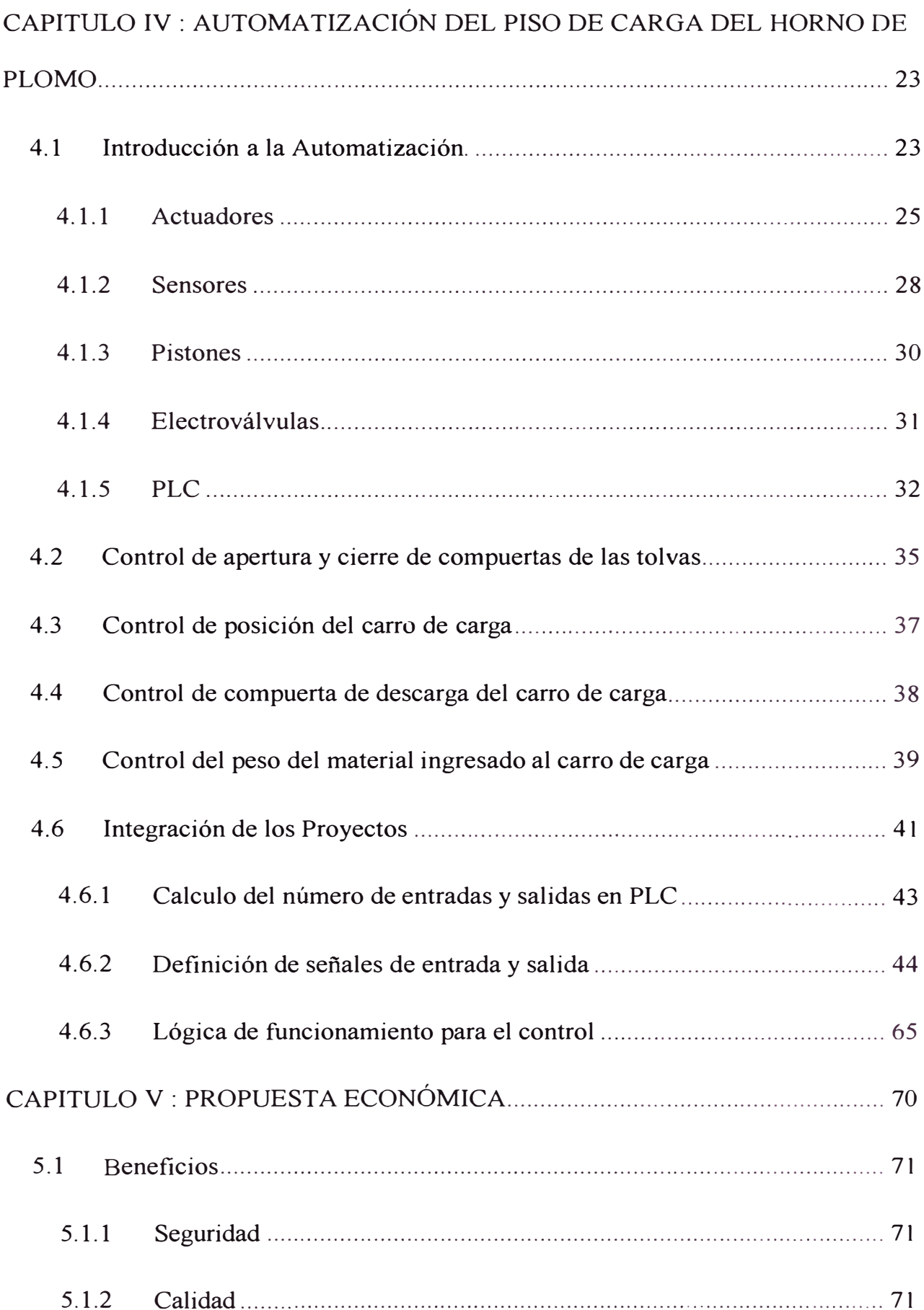

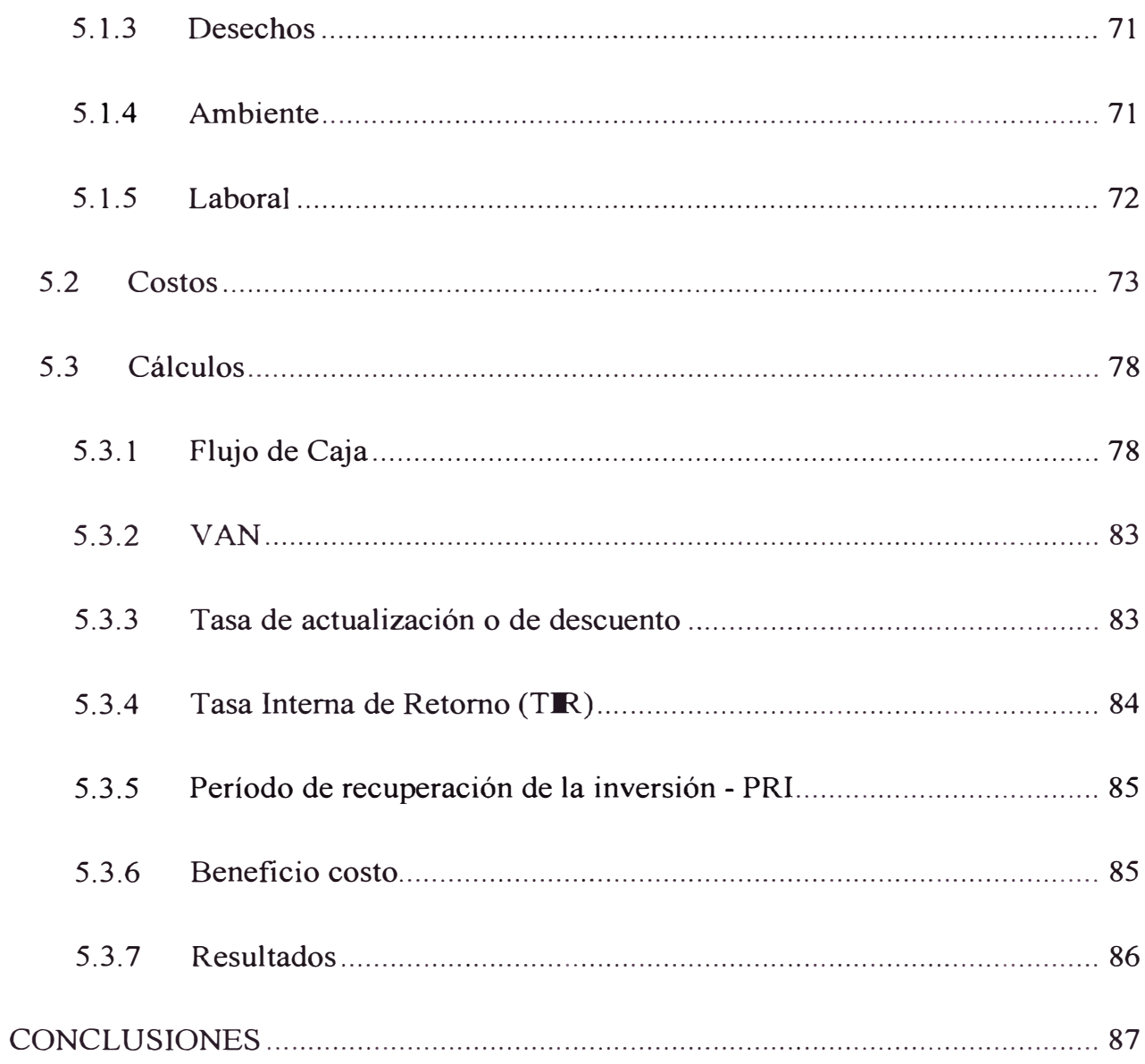